### **PHỤ LỤC SỐ 01**

# **BẢNG 1: MÔ ĐUN 01: HIỂU BIẾT VỀ CNTT CƠ BẢN (MÃ IU01)**

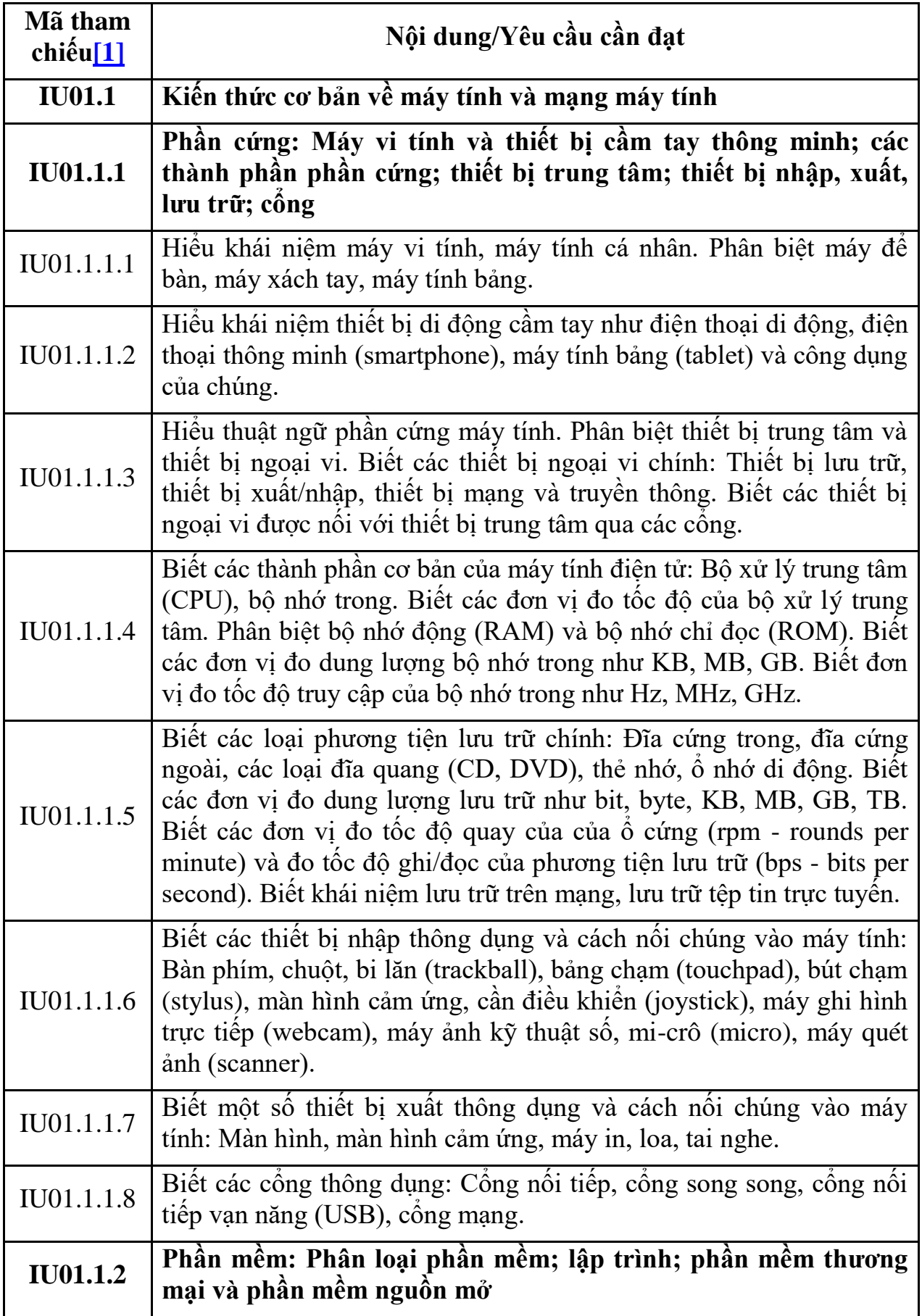

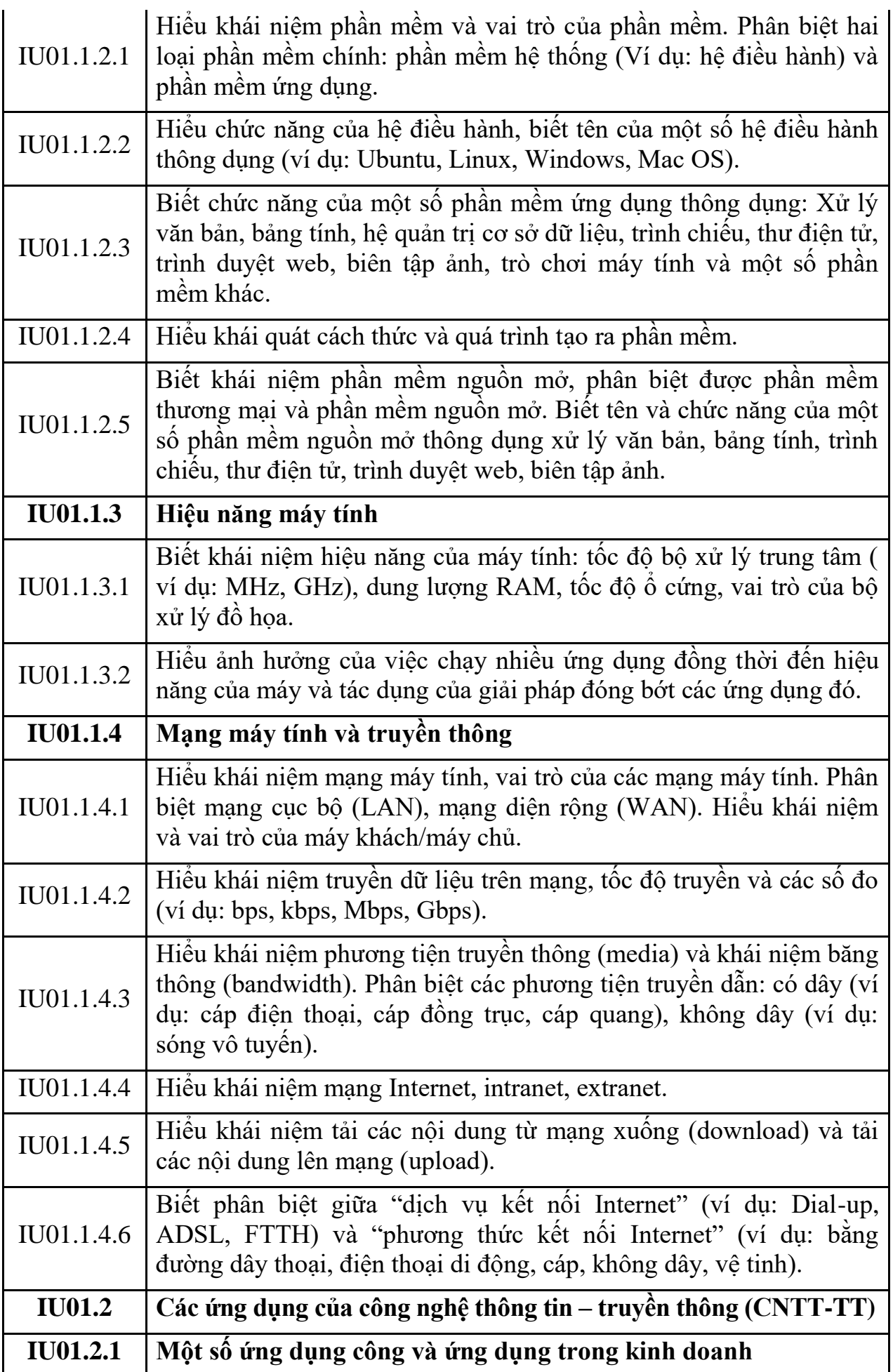

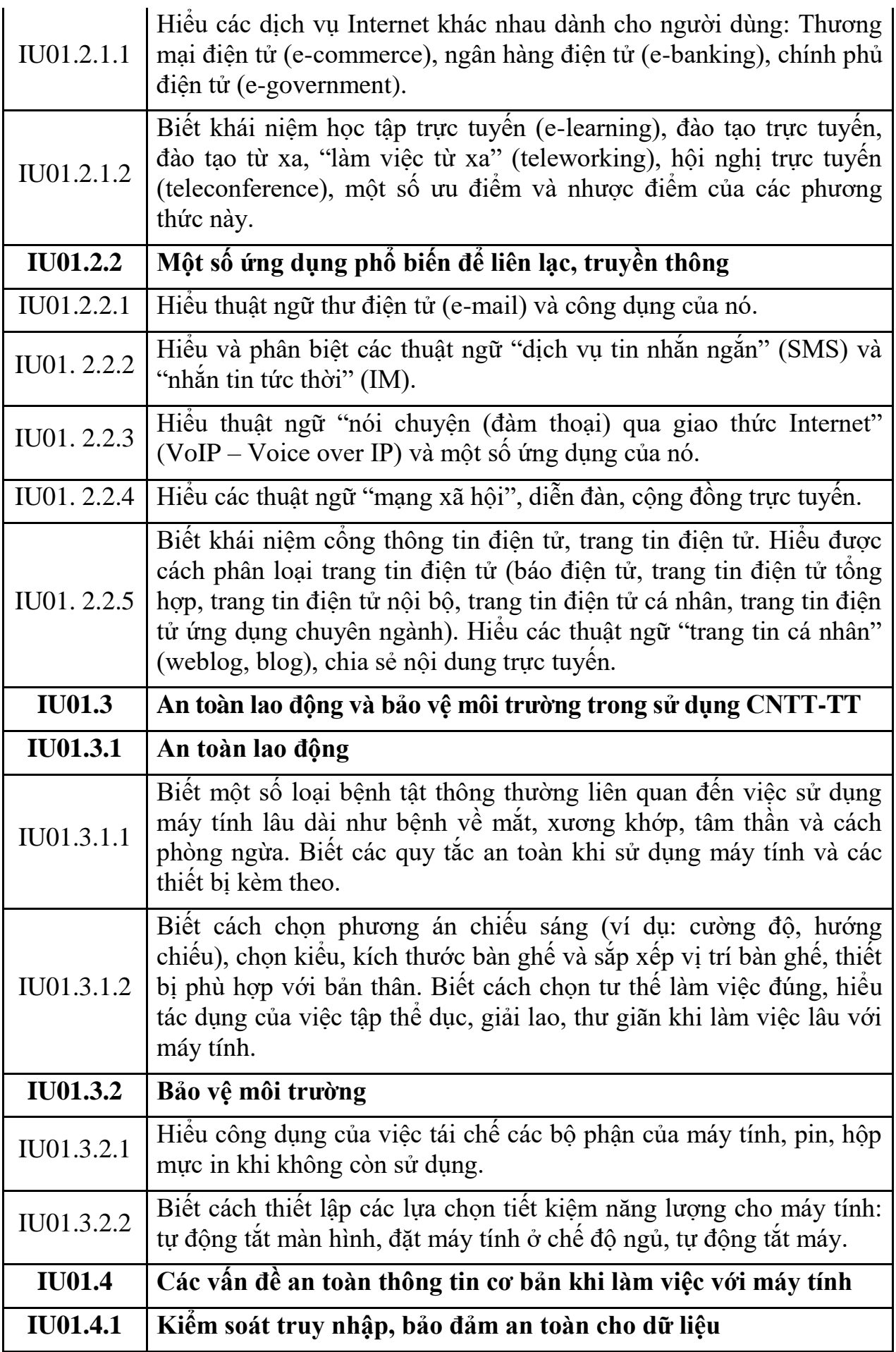

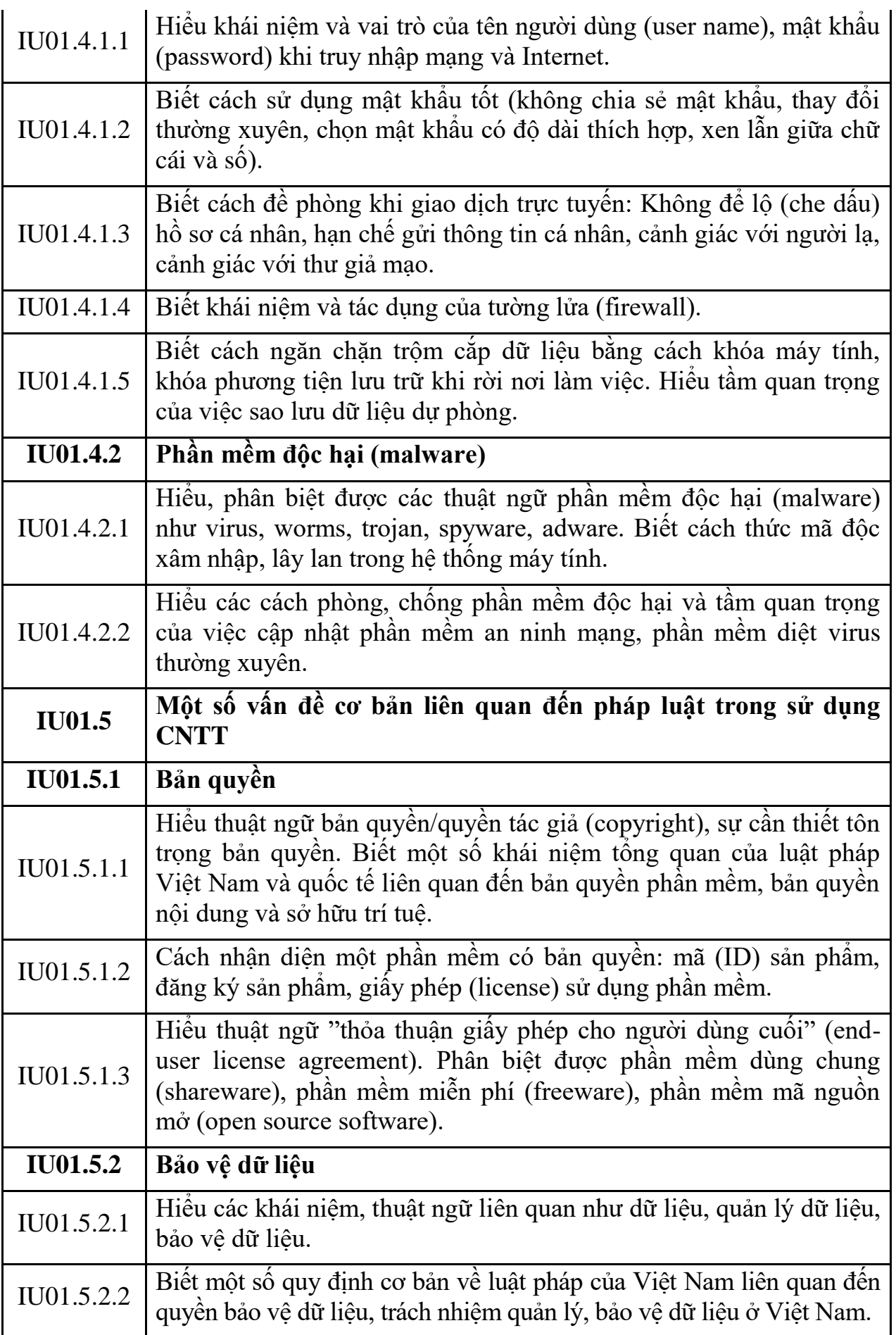

# **MÔ ĐUN KỸ NĂNG 02: SỬ DỤNG MÁY TÍNH CƠ BẢN (IU02)**

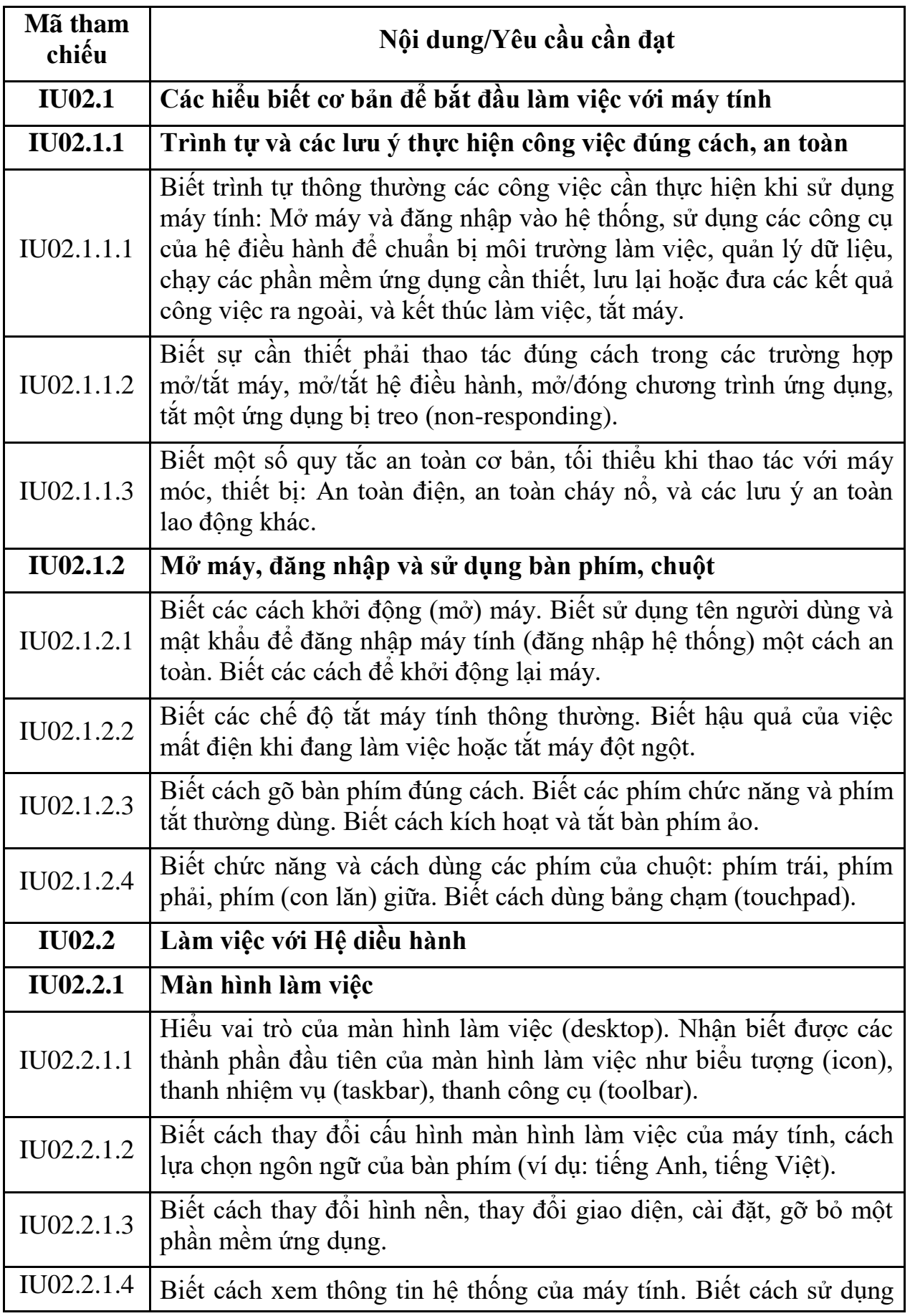

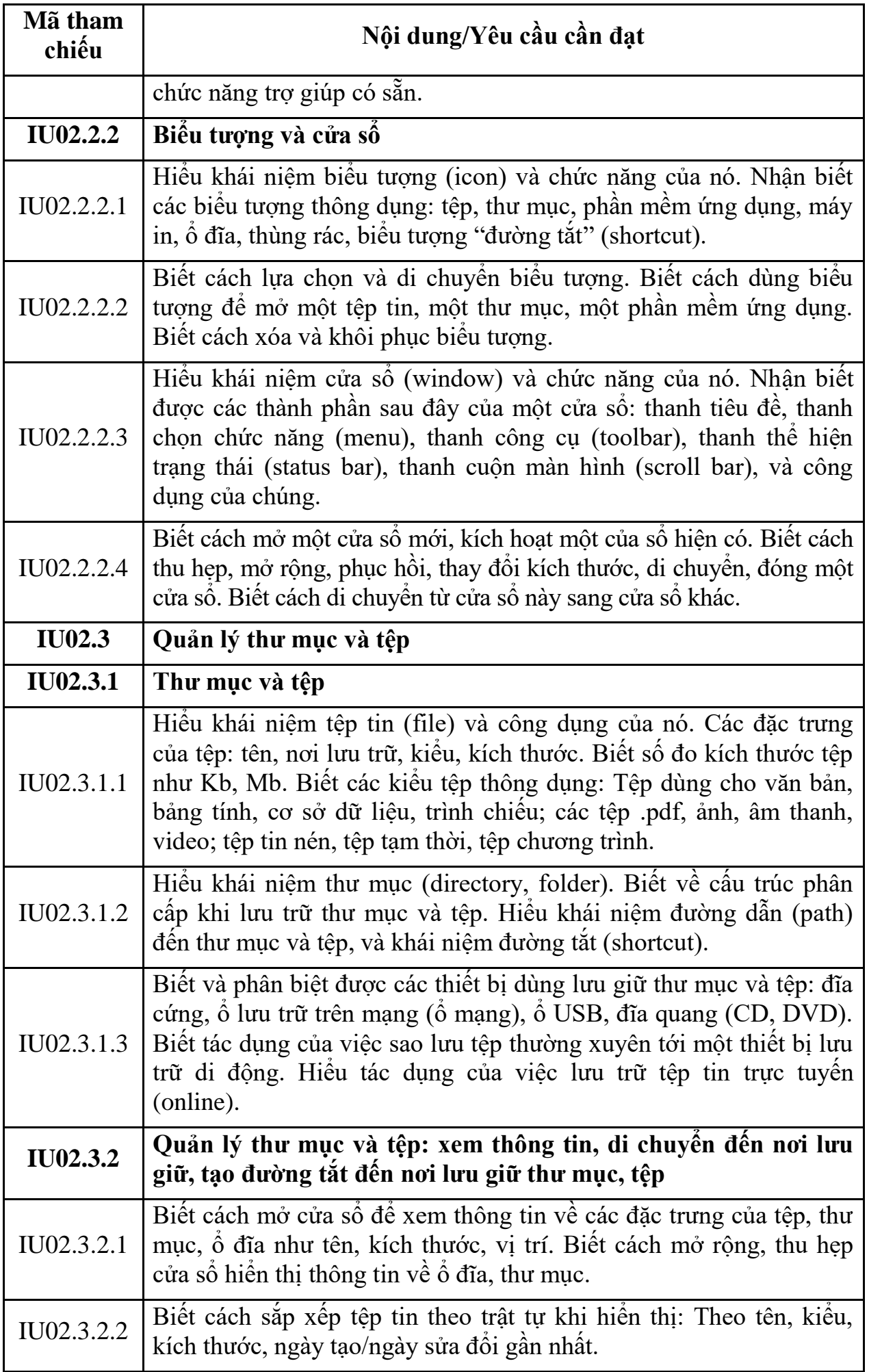

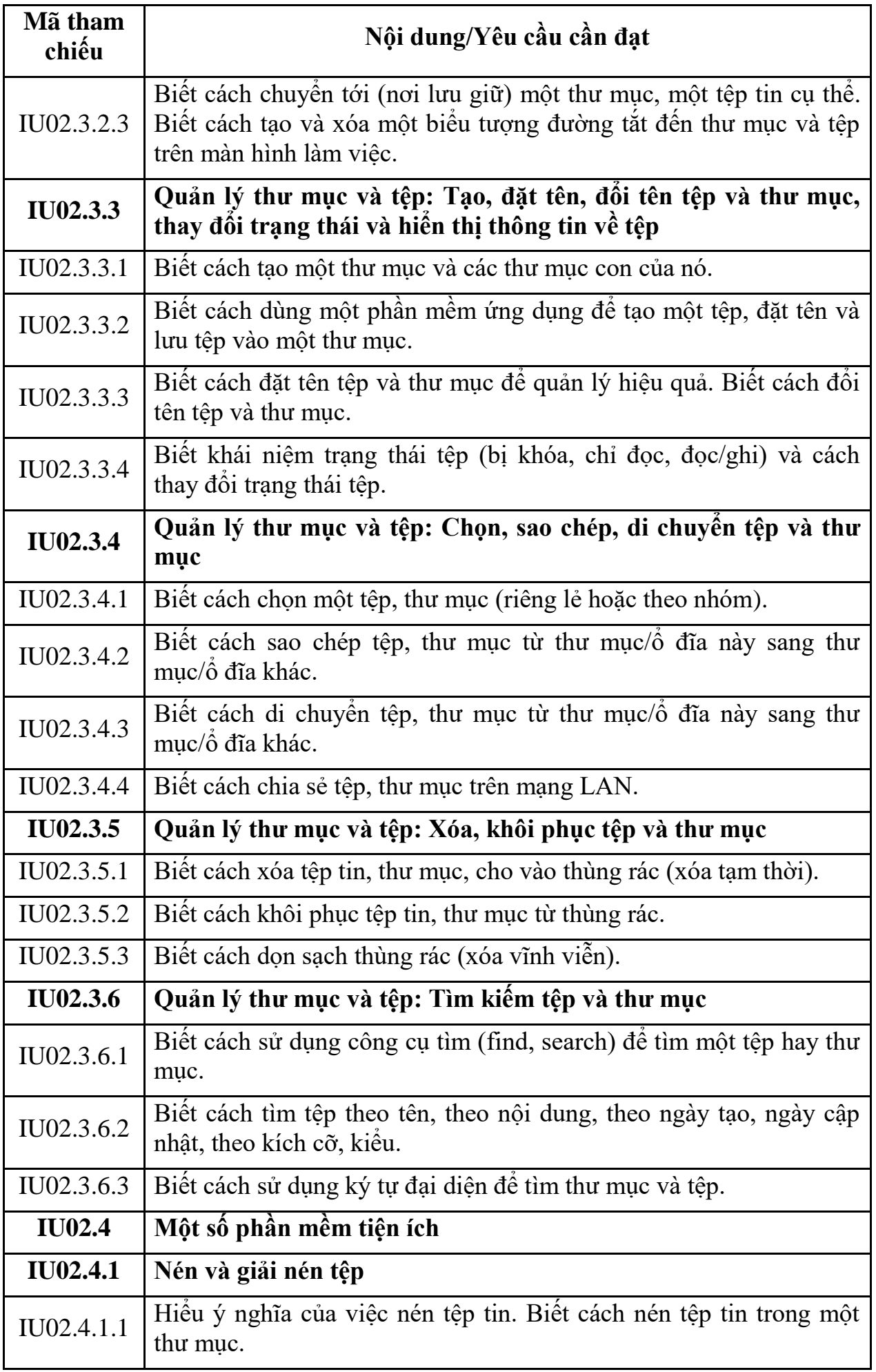

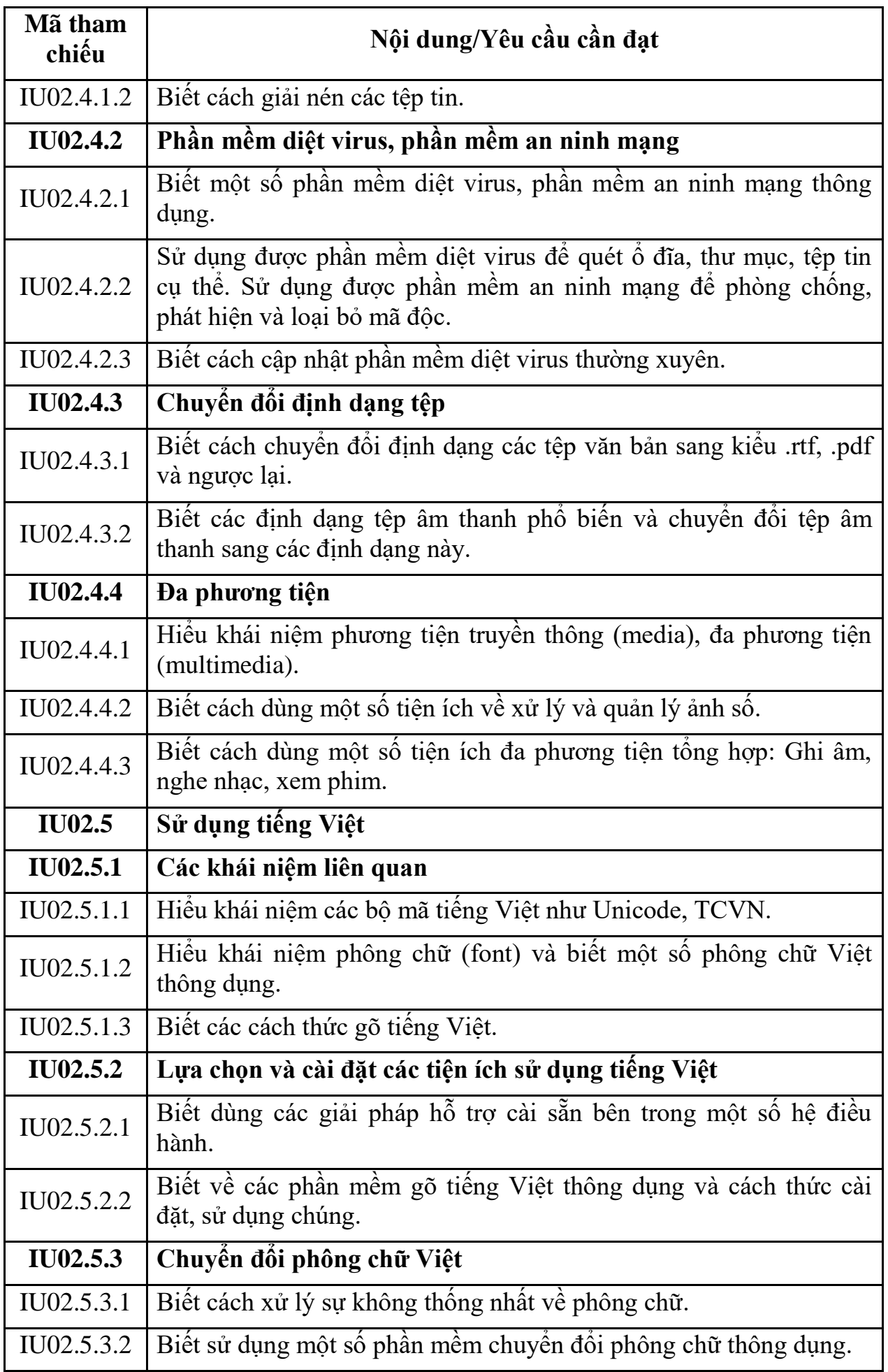

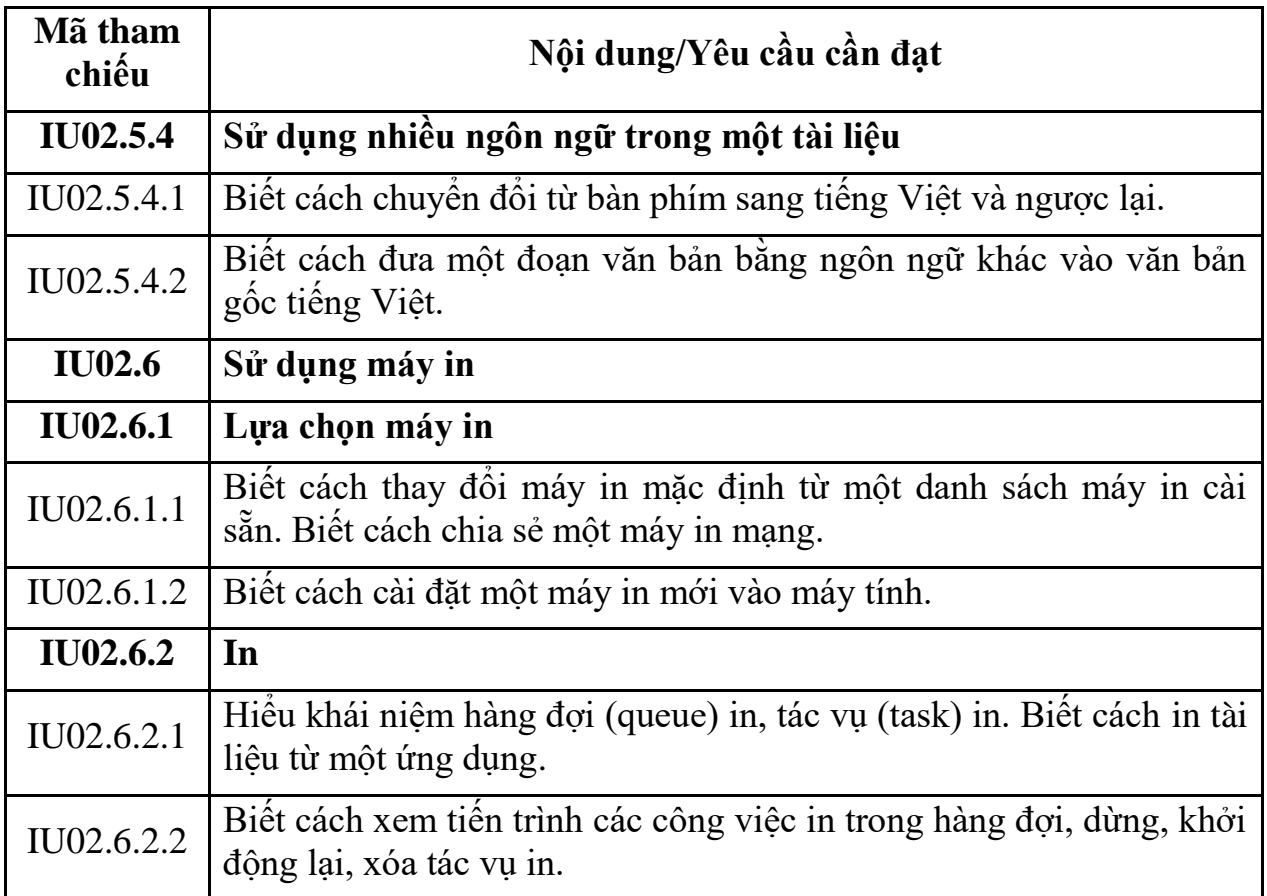

## **MÔ ĐUN KỸ NĂNG 03: XỬ LÝ VĂN BẢN CƠ BẢN (IU03)**

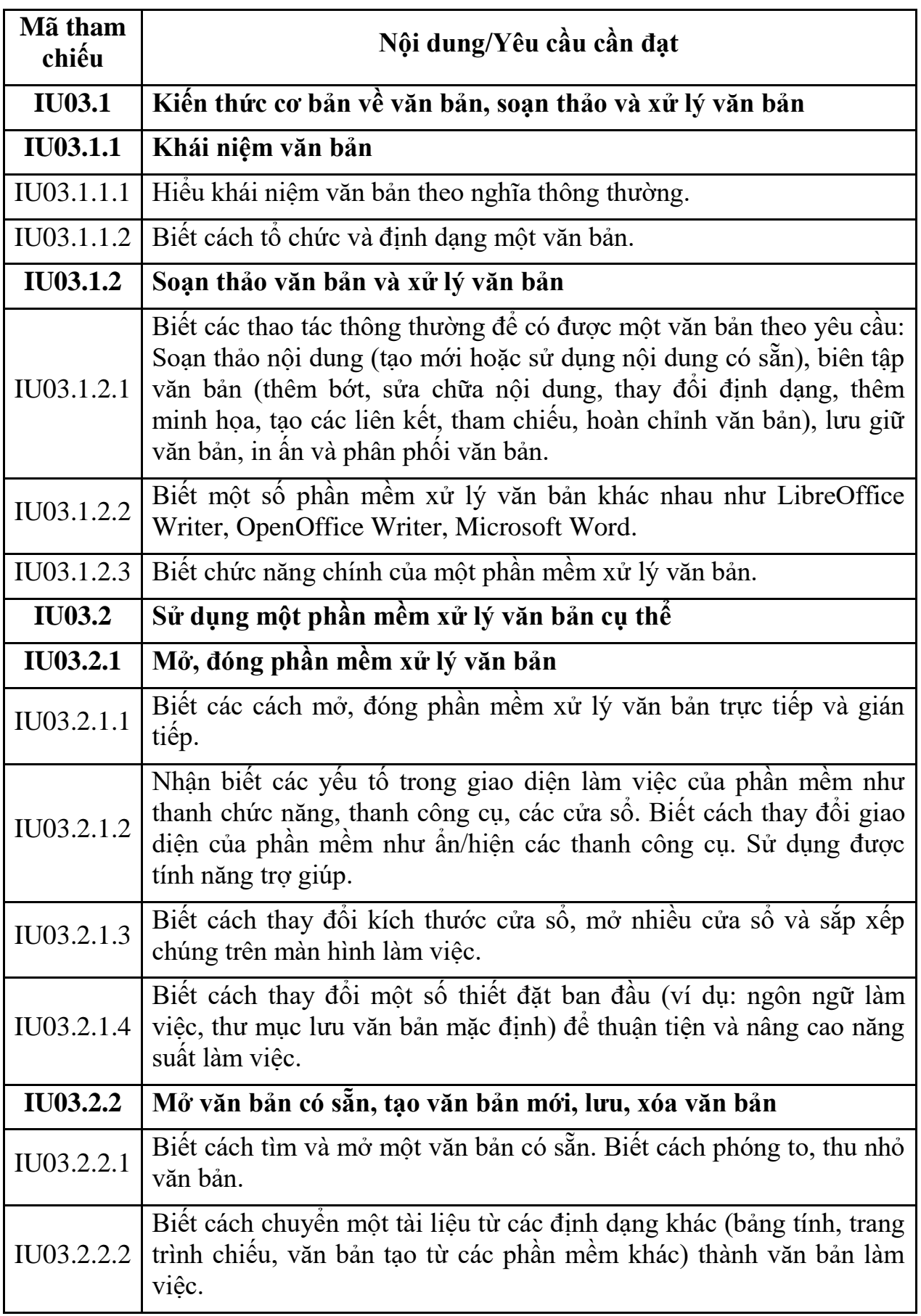

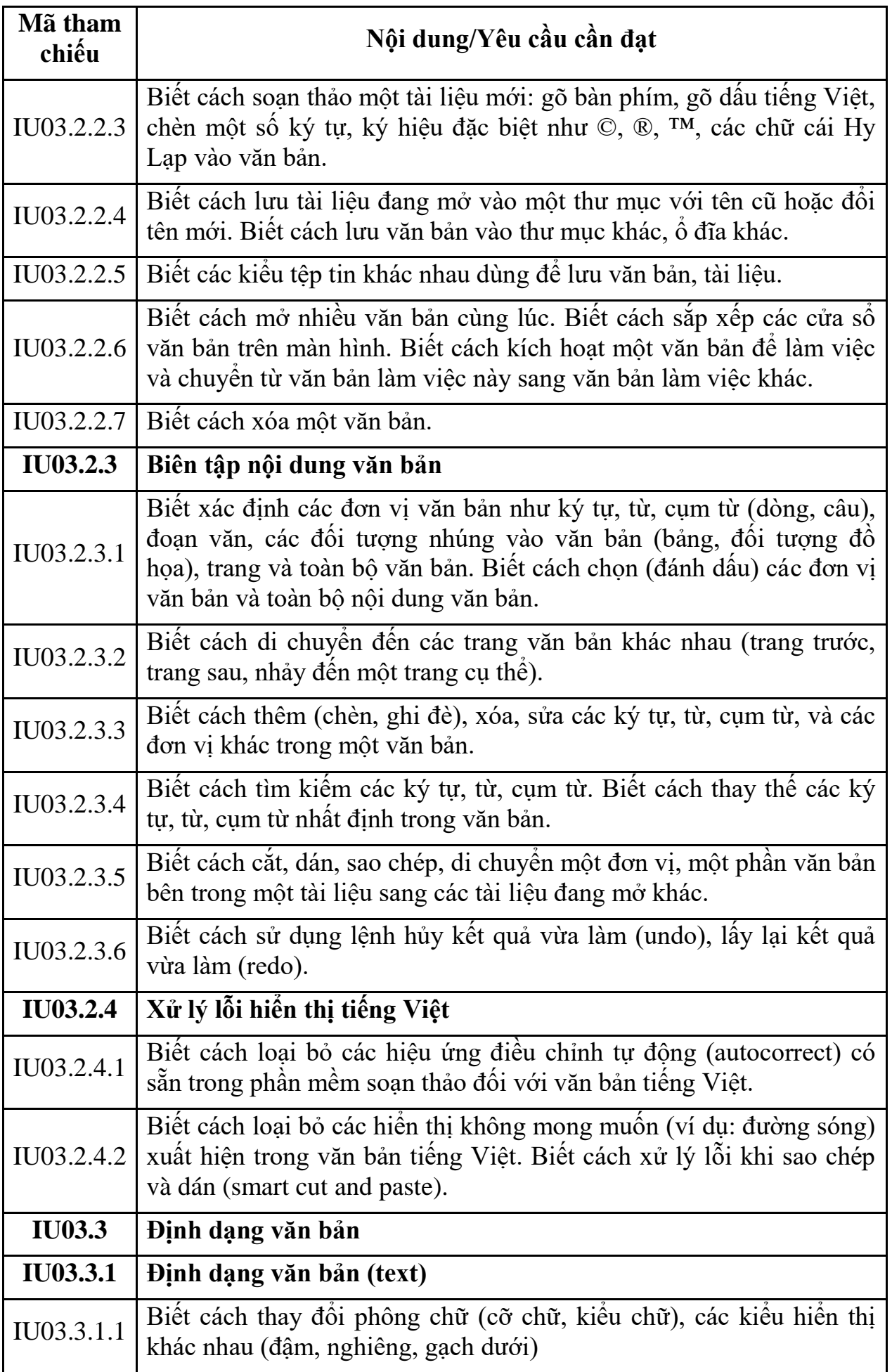

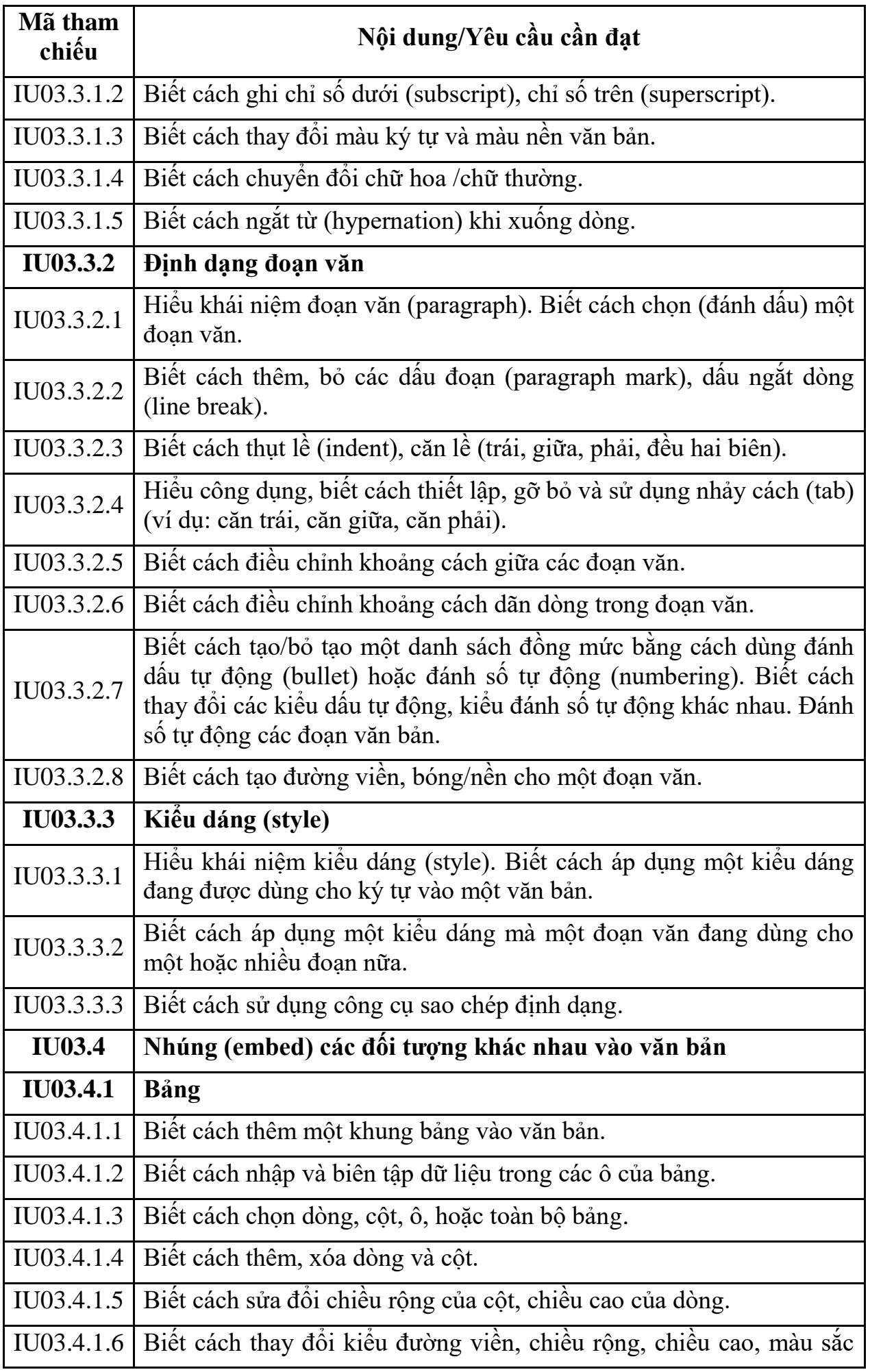

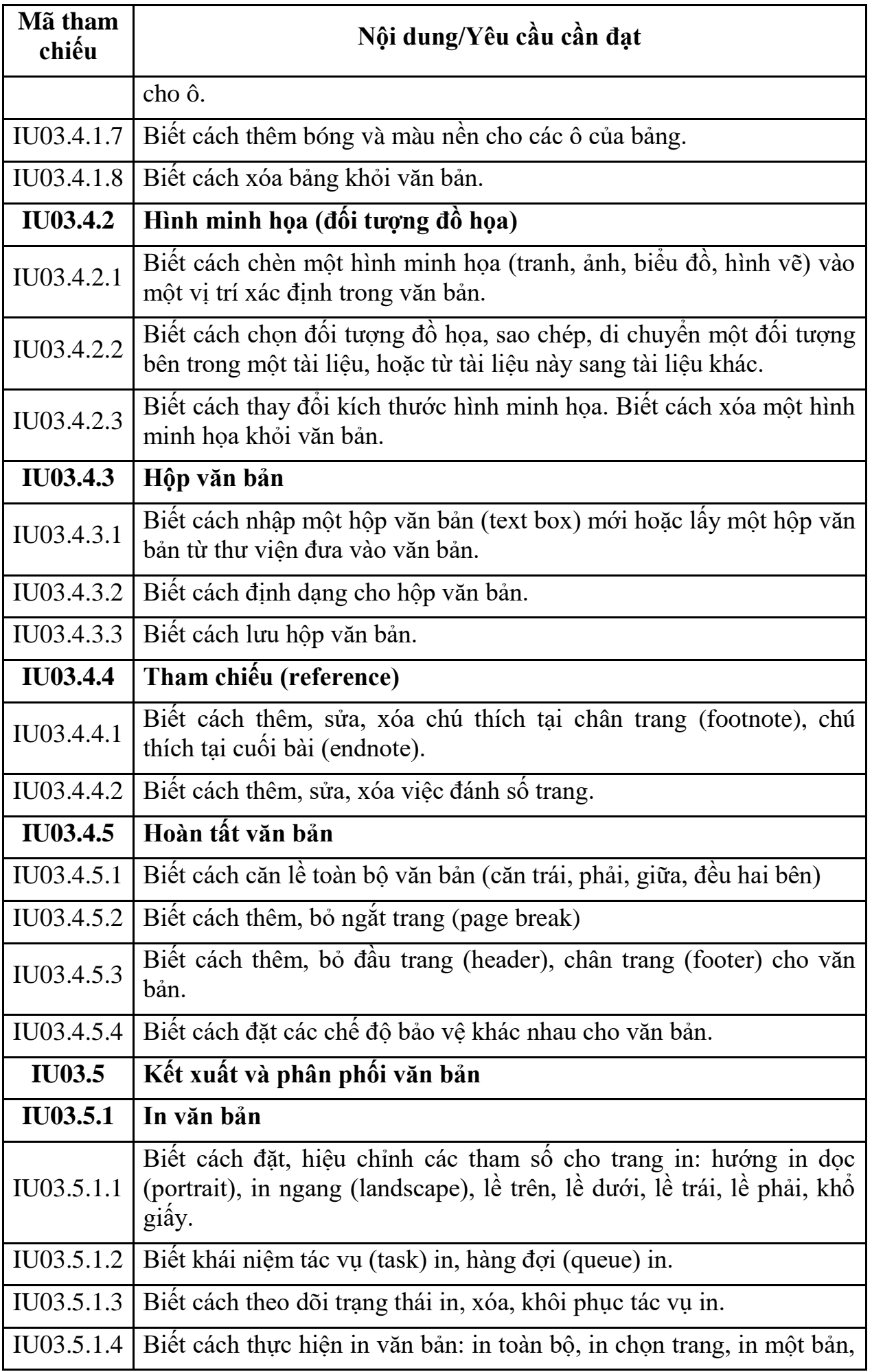

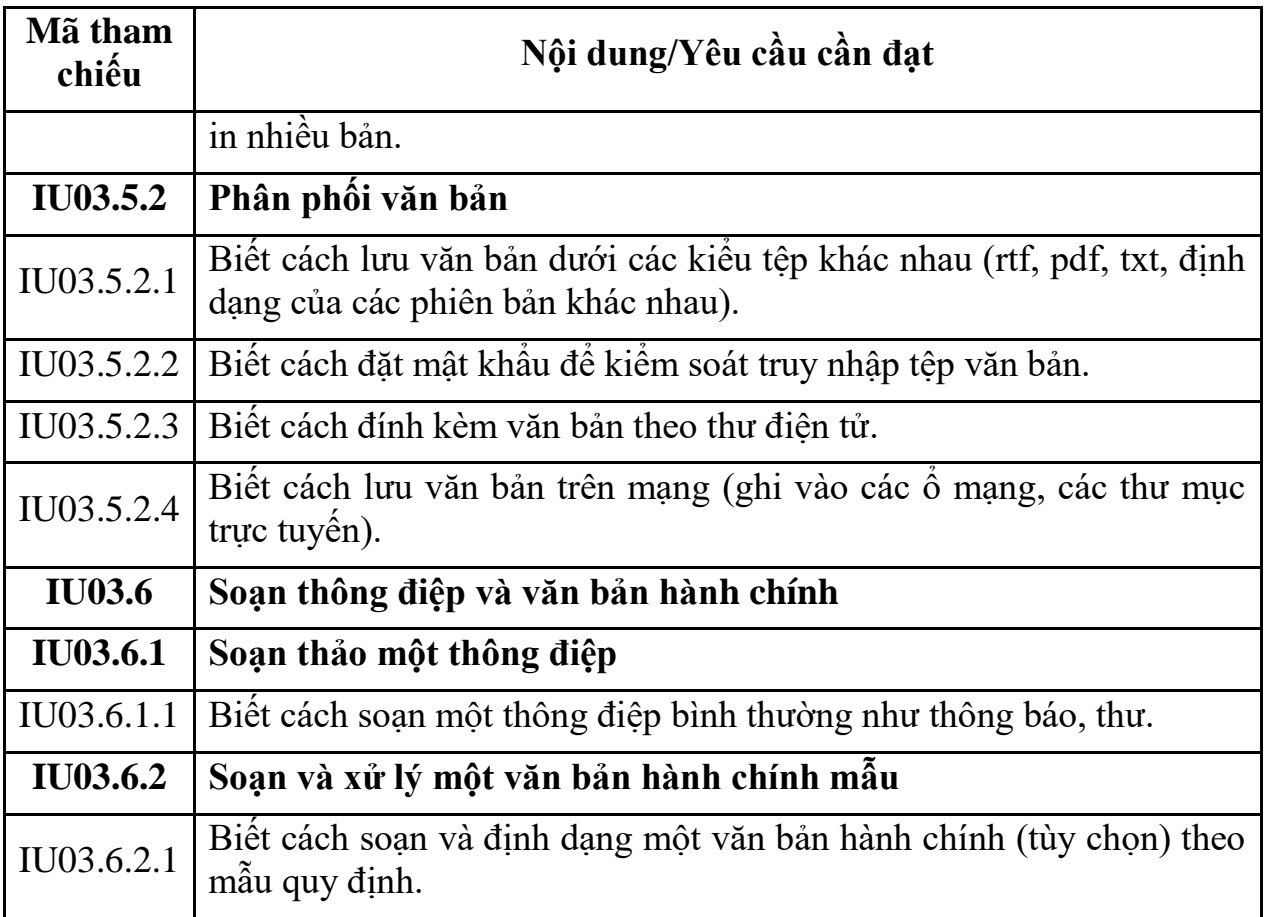

# **MÔ ĐUN KỸ NĂNG 04: SỬ DỤNG BẢNG TÍNH CƠ BẢN (IU04)**

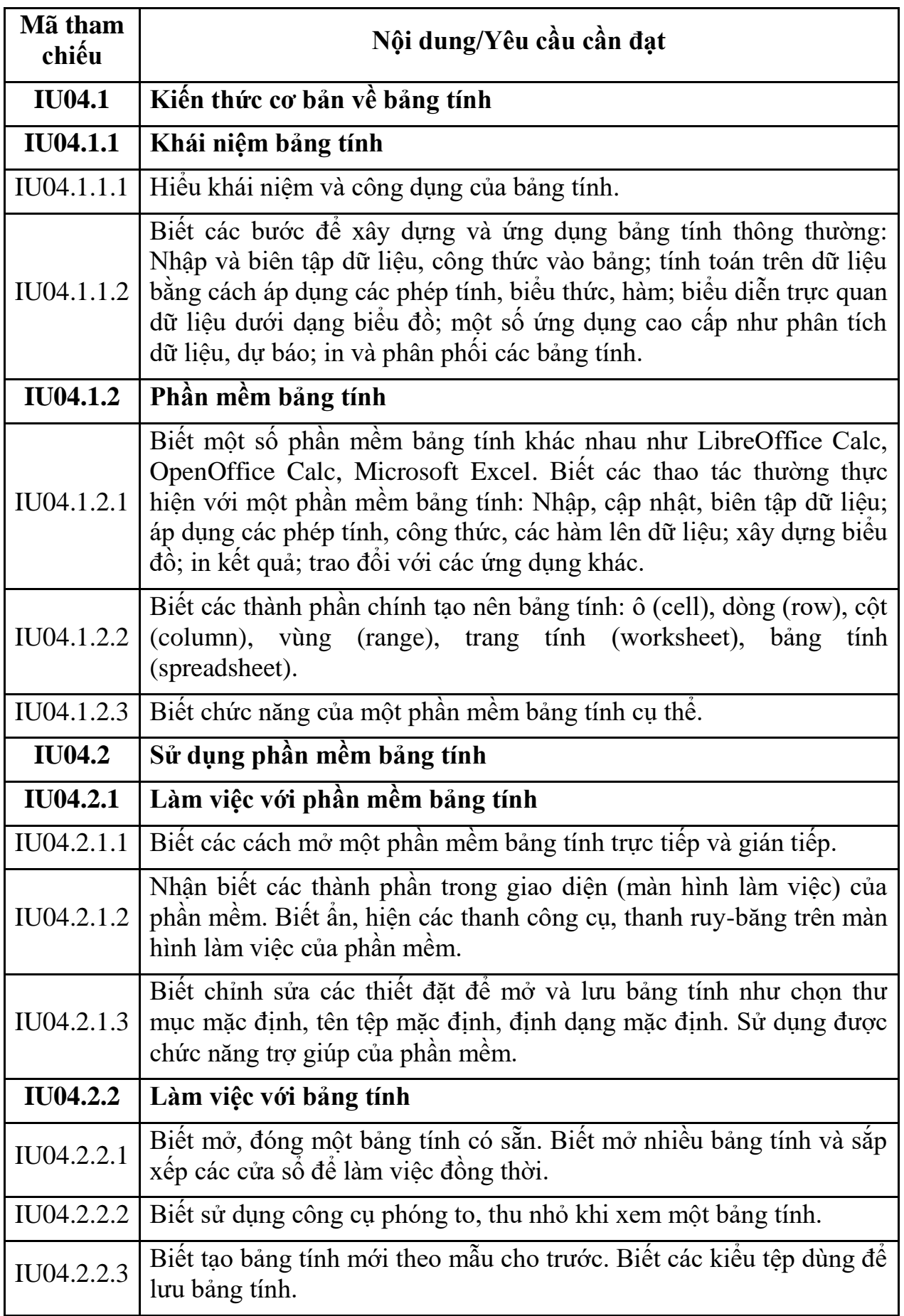

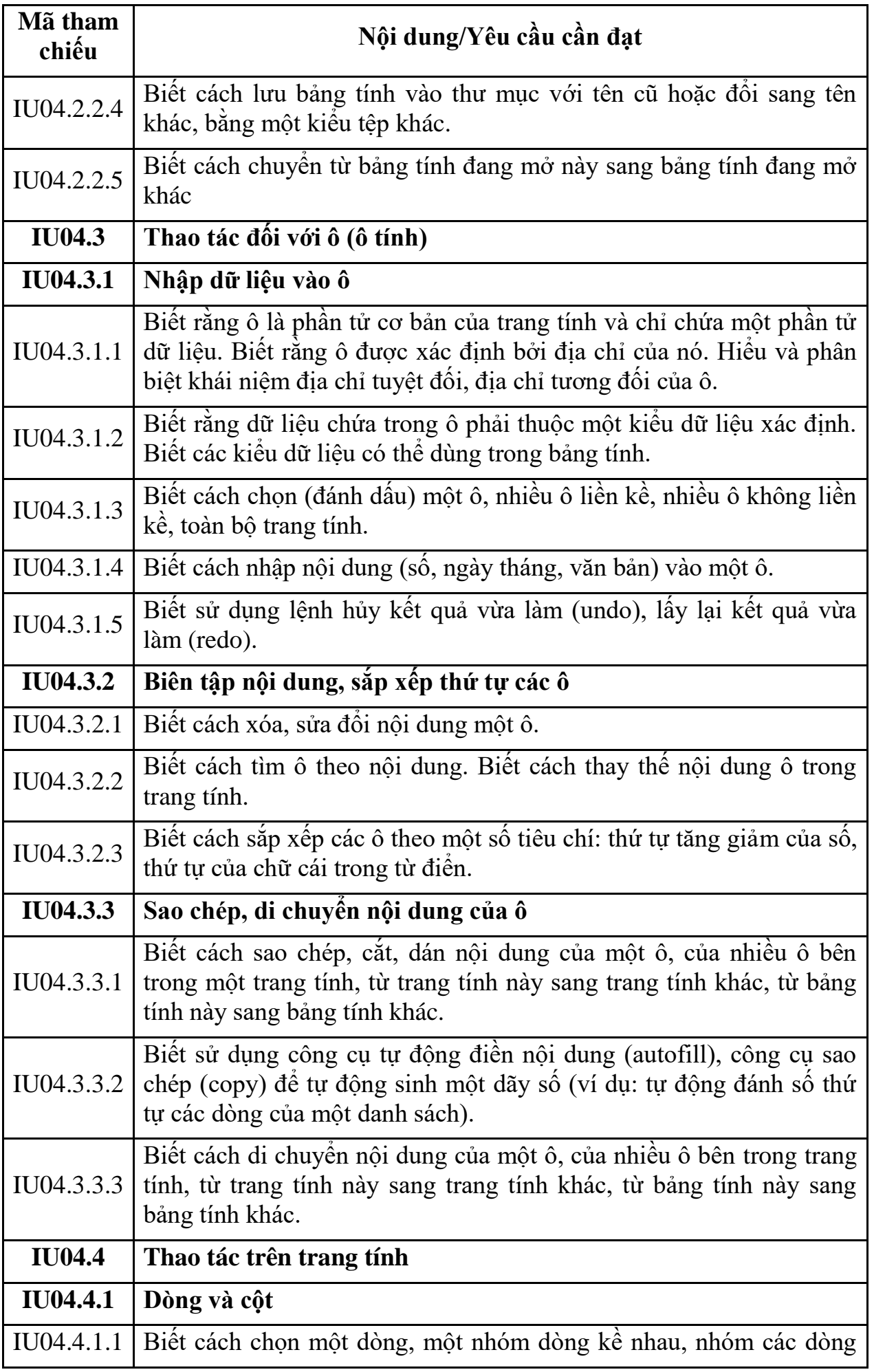

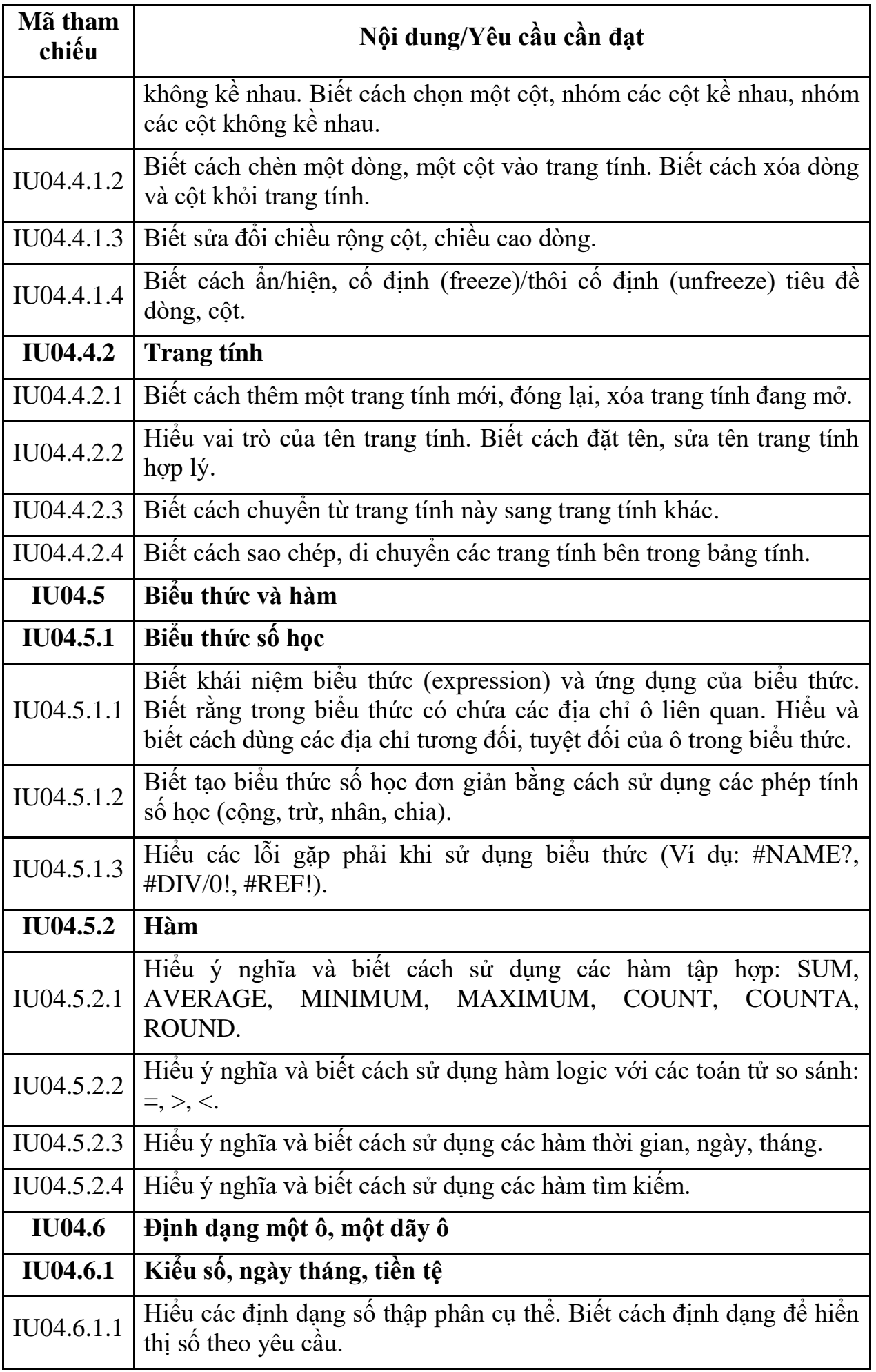

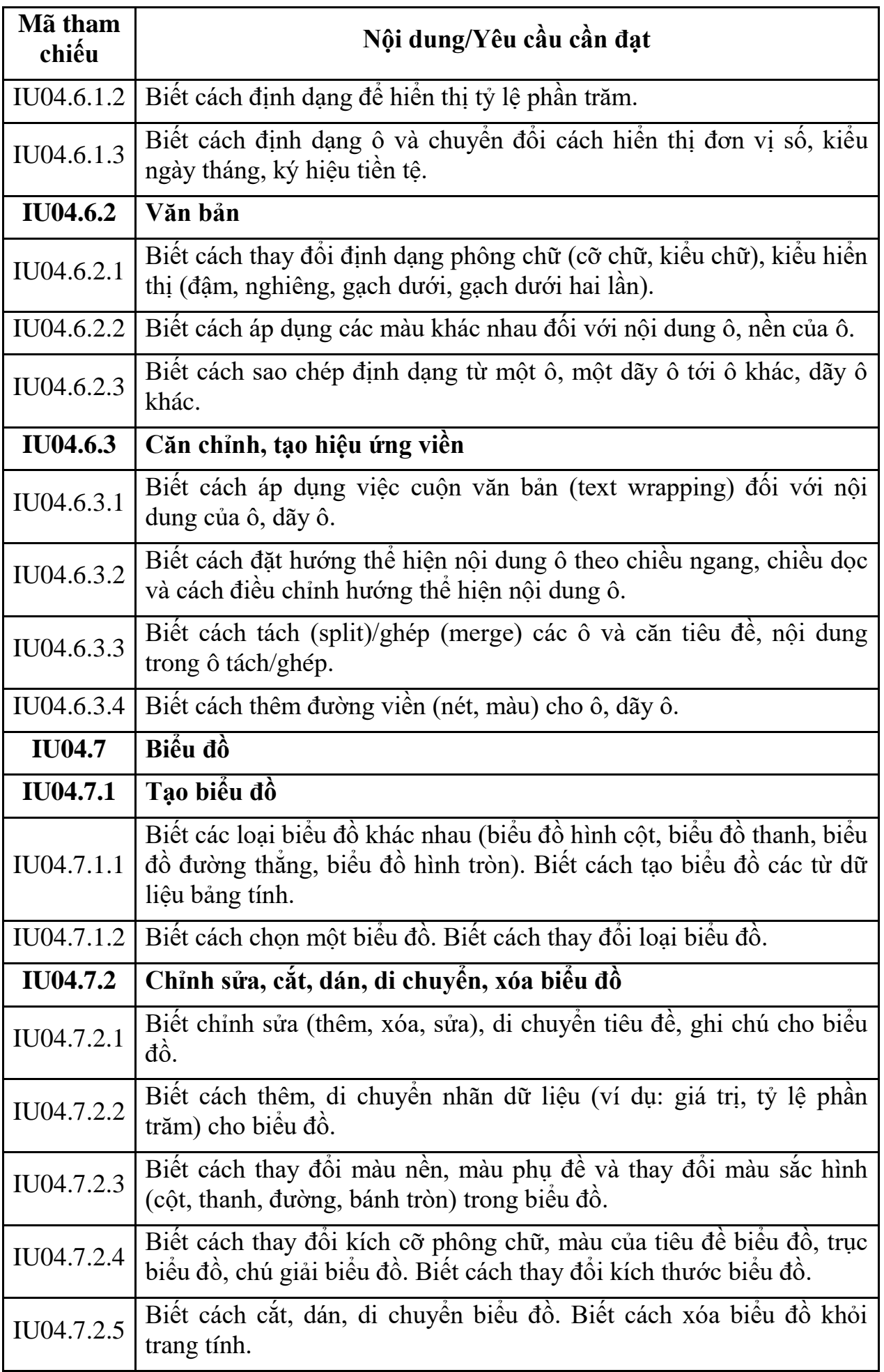

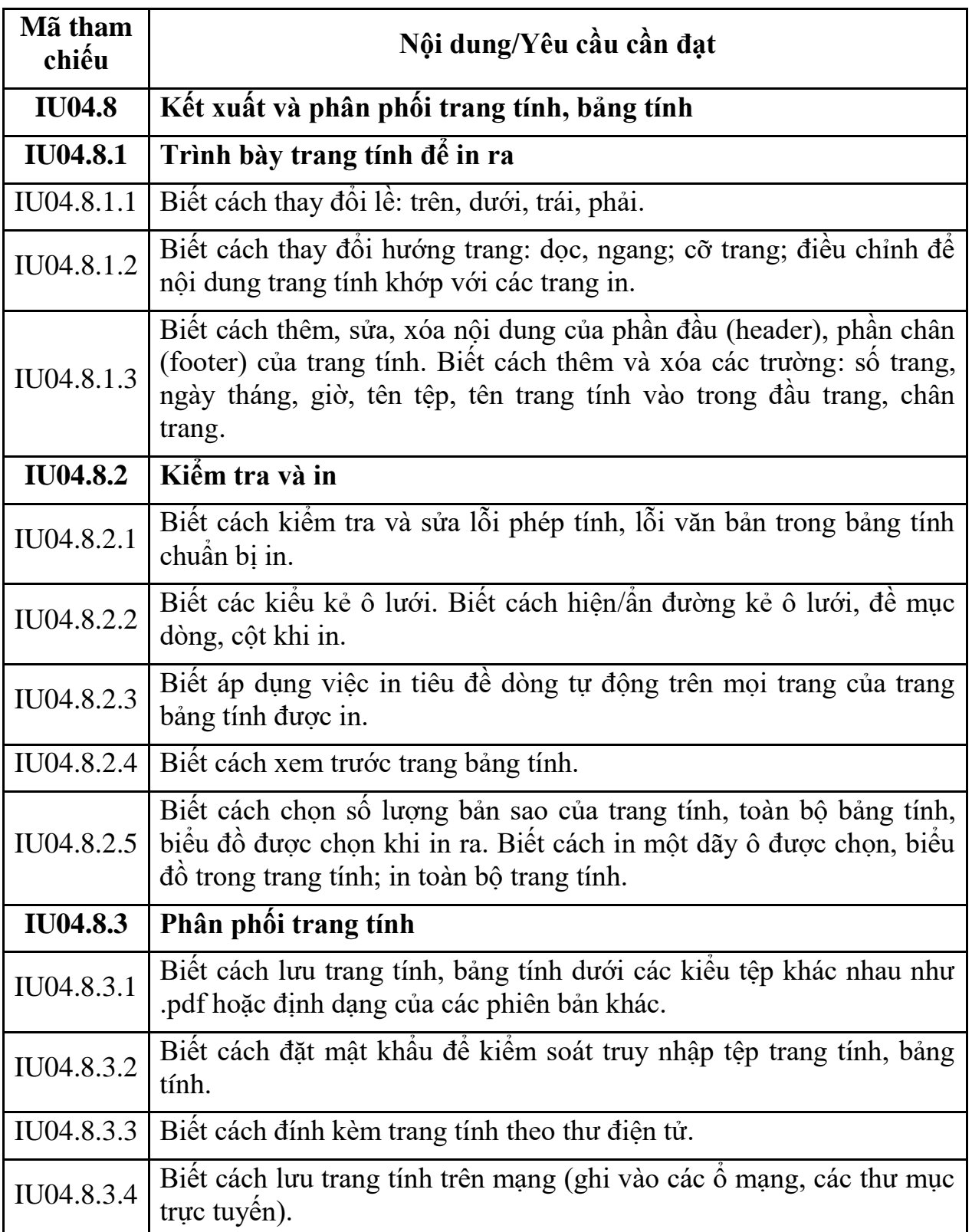

# **MÔ ĐUN KỸ NĂNG 05: SỬ DỤNG TRÌNH CHIẾU CƠ BẢN (IU05)**

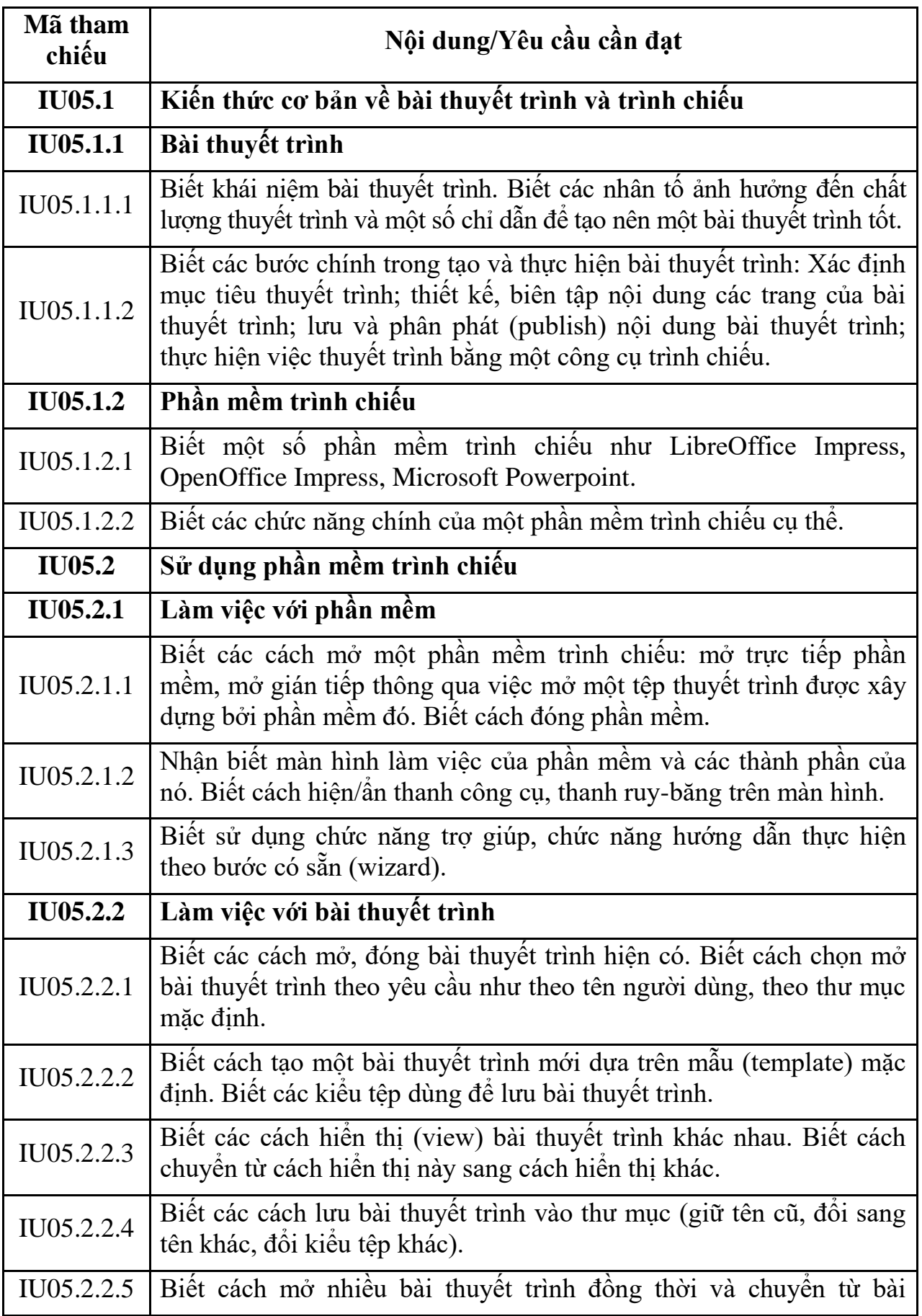

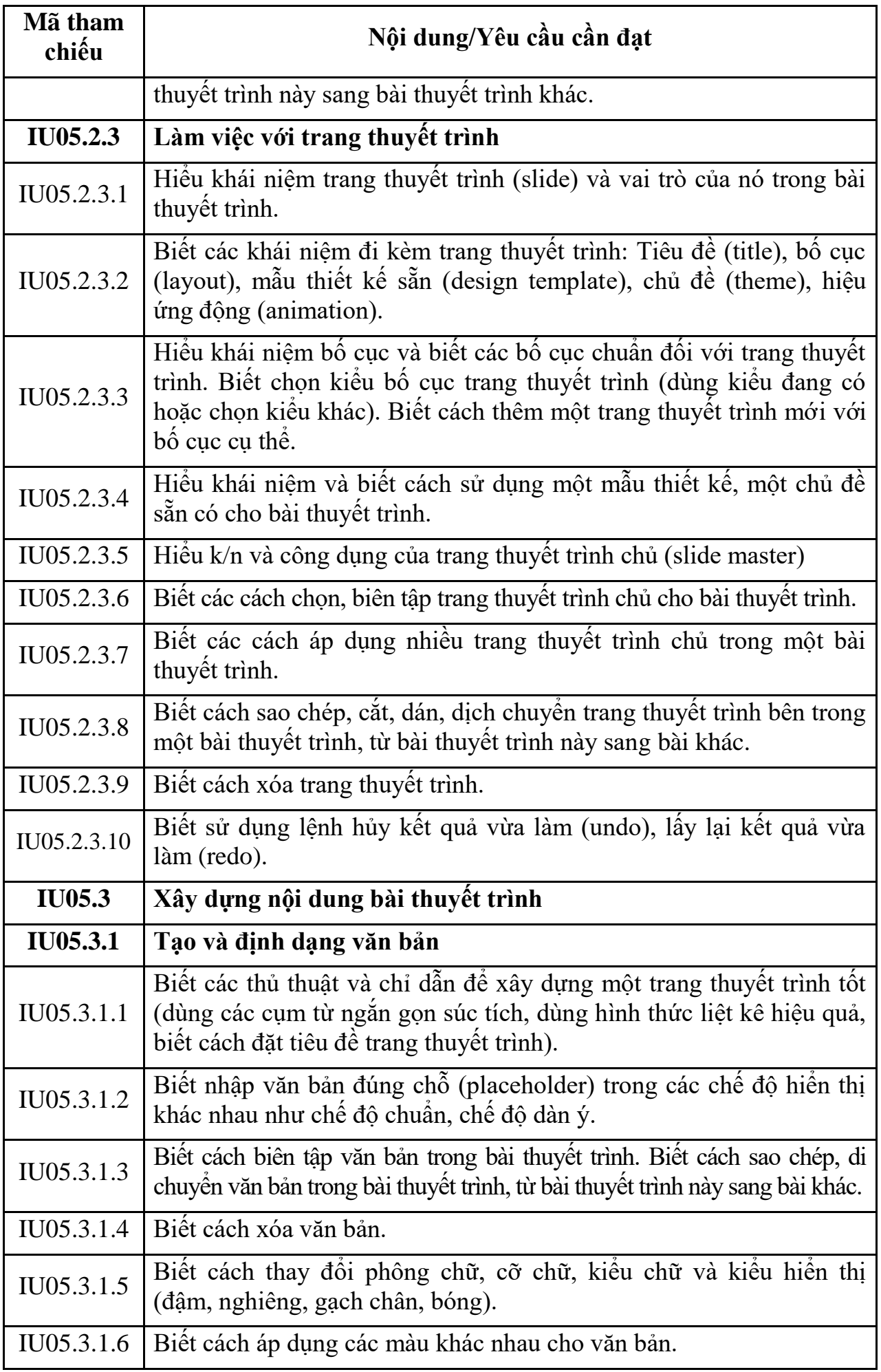

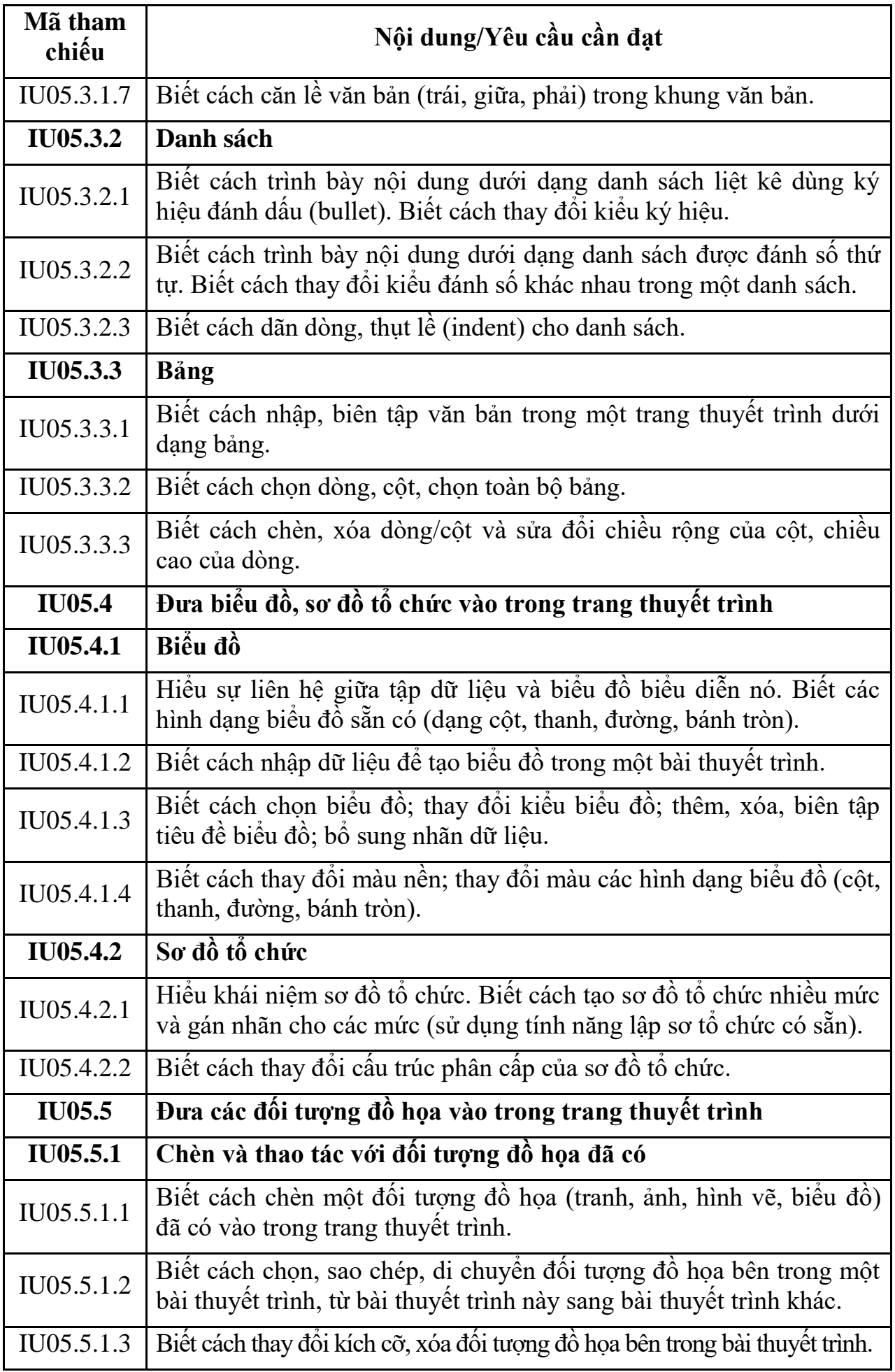

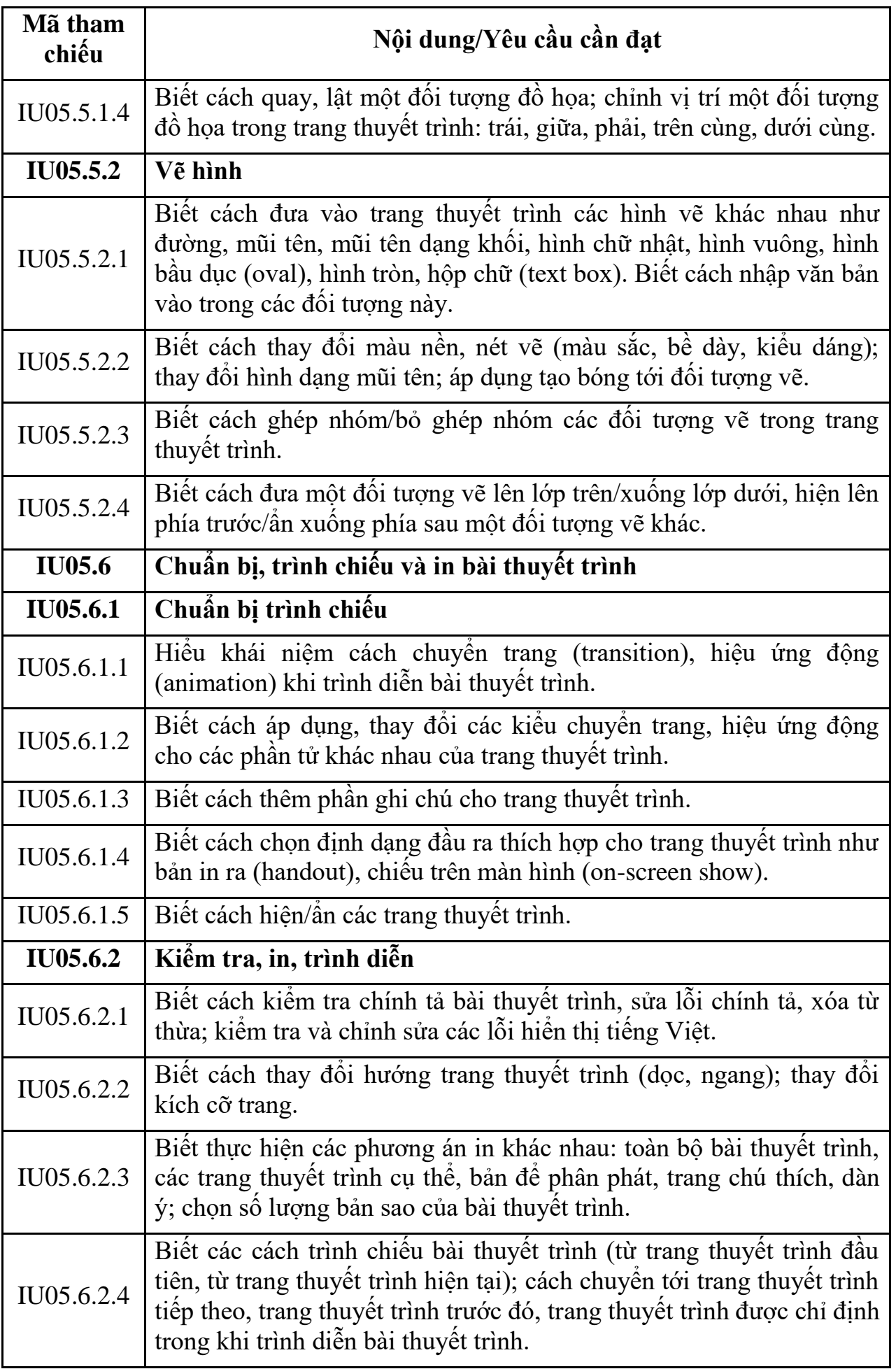

# **MÔ ĐUN KỸ NĂNG 06: SỬ DỤNG INTERNET CƠ BẢN (IU06)**

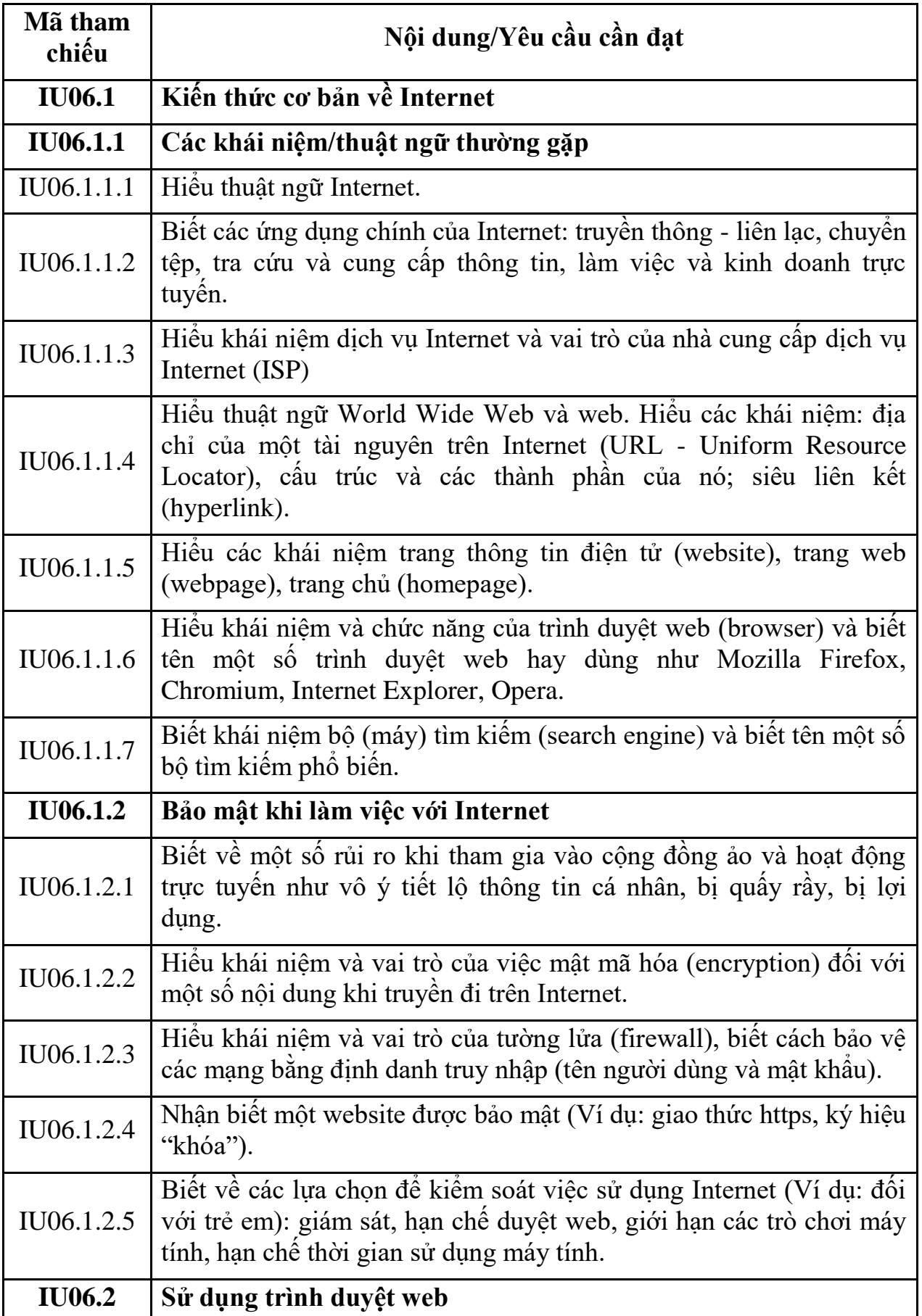

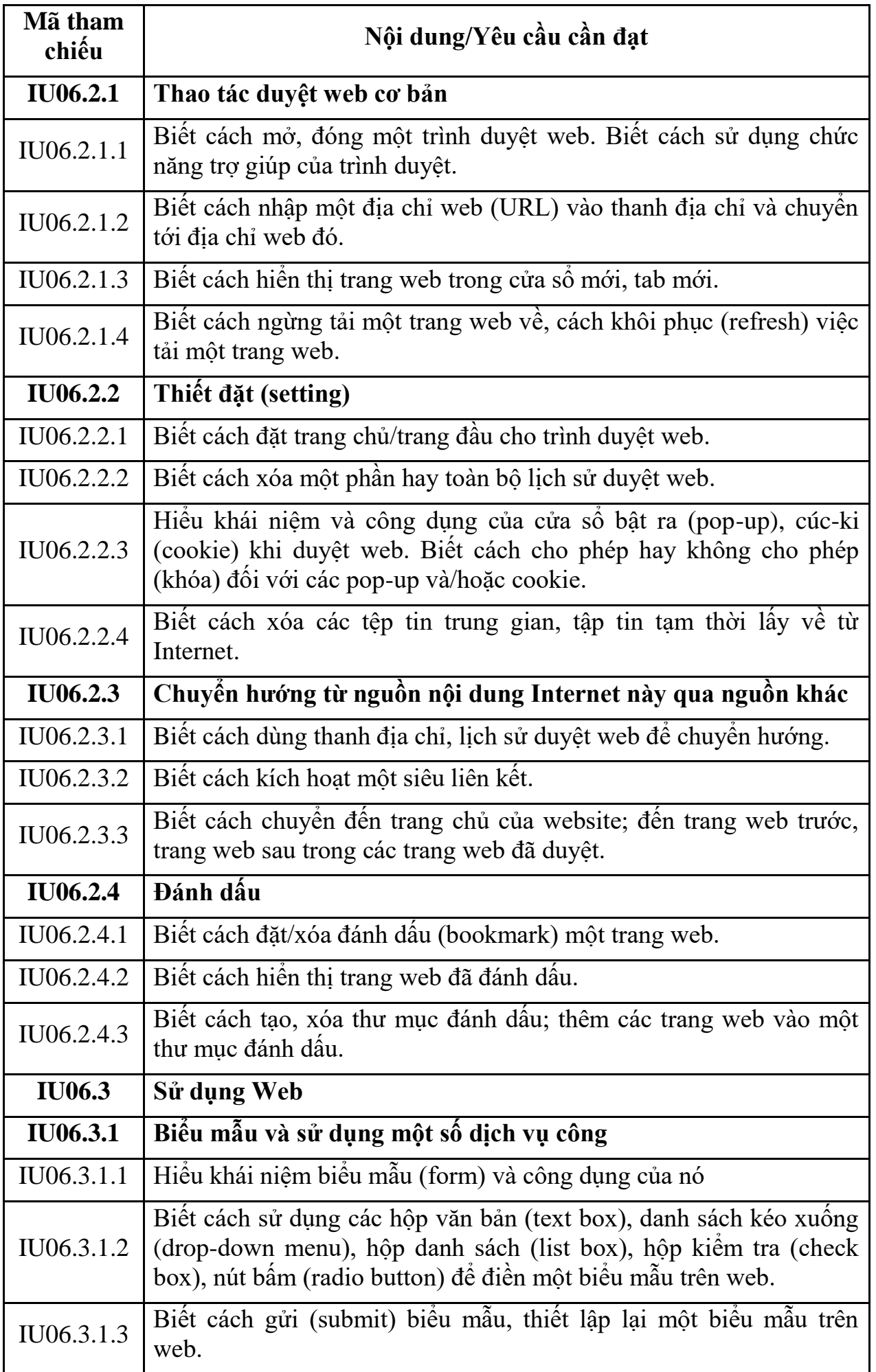

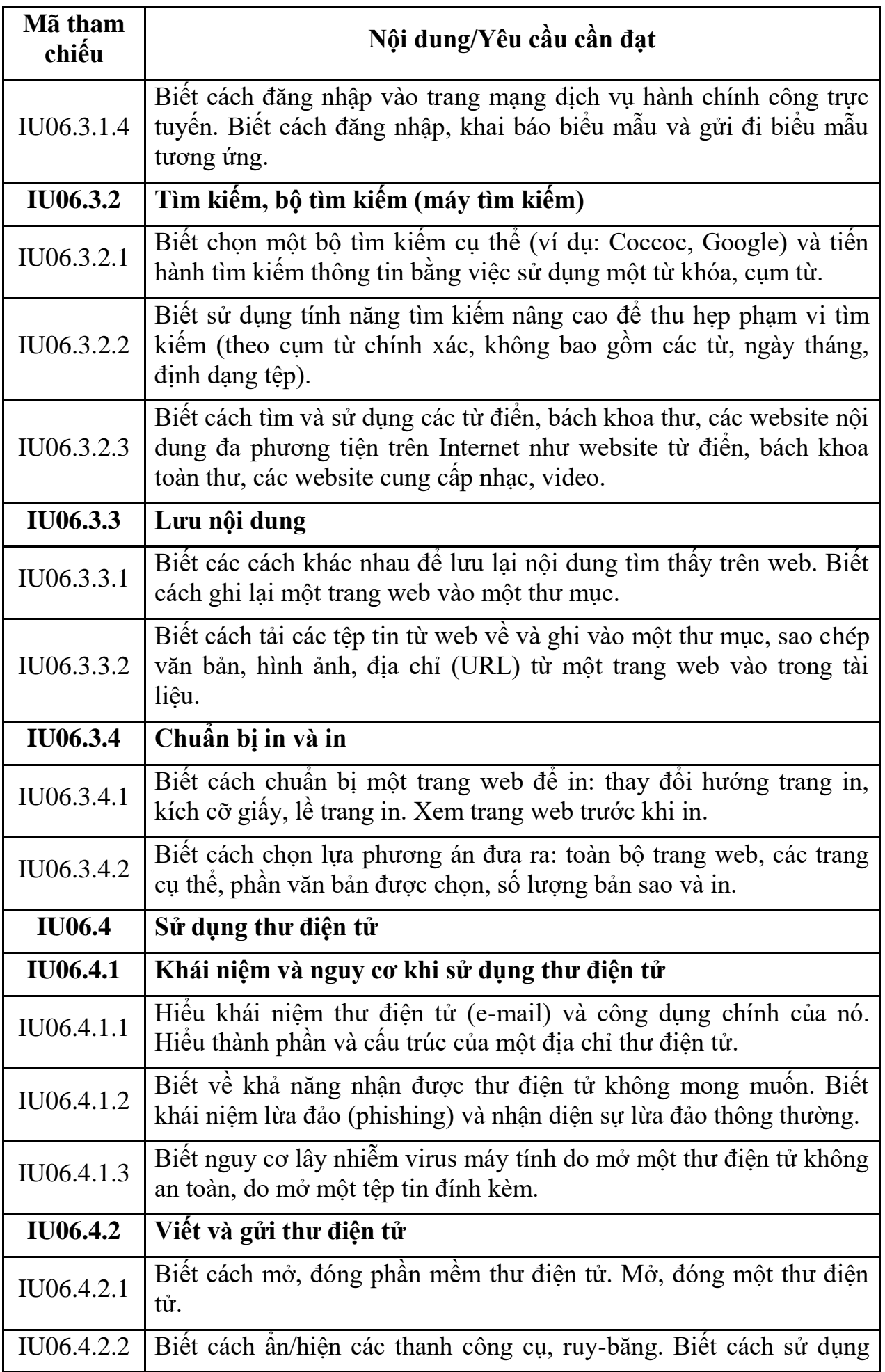

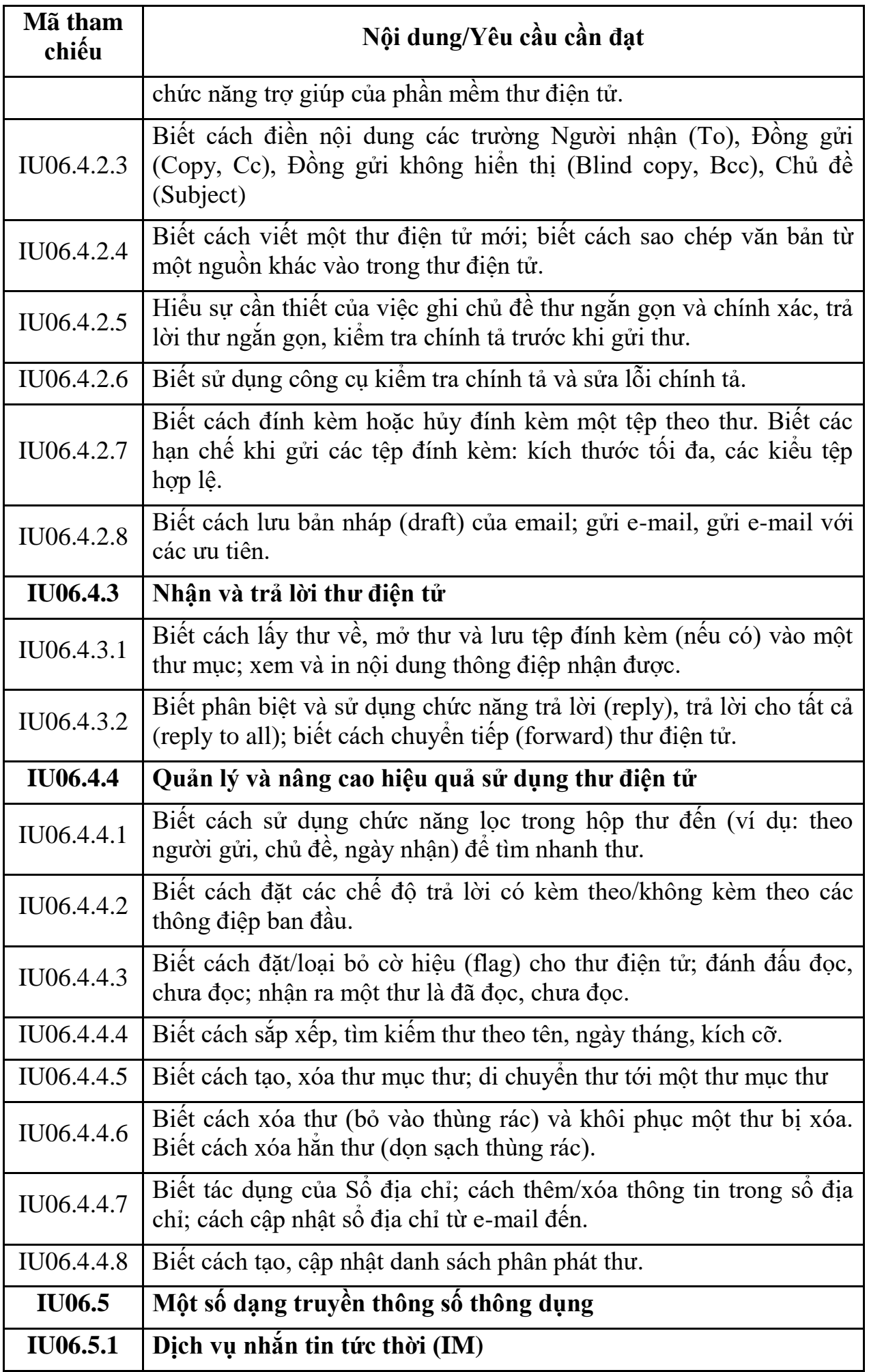

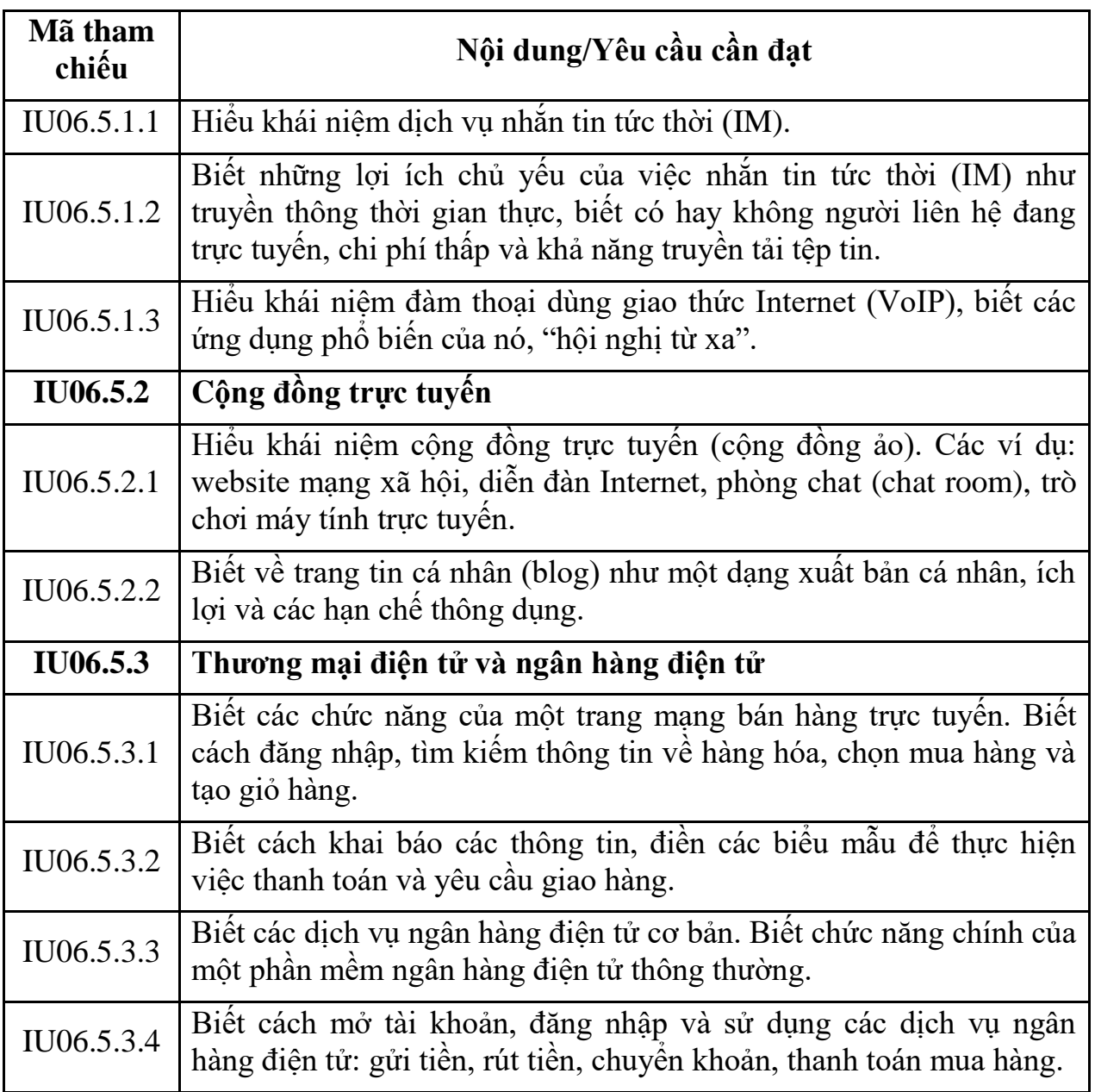

#### **PHỤ LỤC SỐ 02**

#### CHUẨN KỸ NĂNG SỬ DỤNG CÔNG NGHỆ THÔNG TIN NÂNG CAO *(Ban hành kèm theo Thông tư số 03/2014/TT-BTTTT ngày 11/3/2014 của Bộ trưởng Bộ Thông tin và Truyền thông)*

#### **BẢNG 01**

#### **MÔ ĐUN 07: XỬ LÝ VĂN BẢN NÂNG CAO (IU07)**

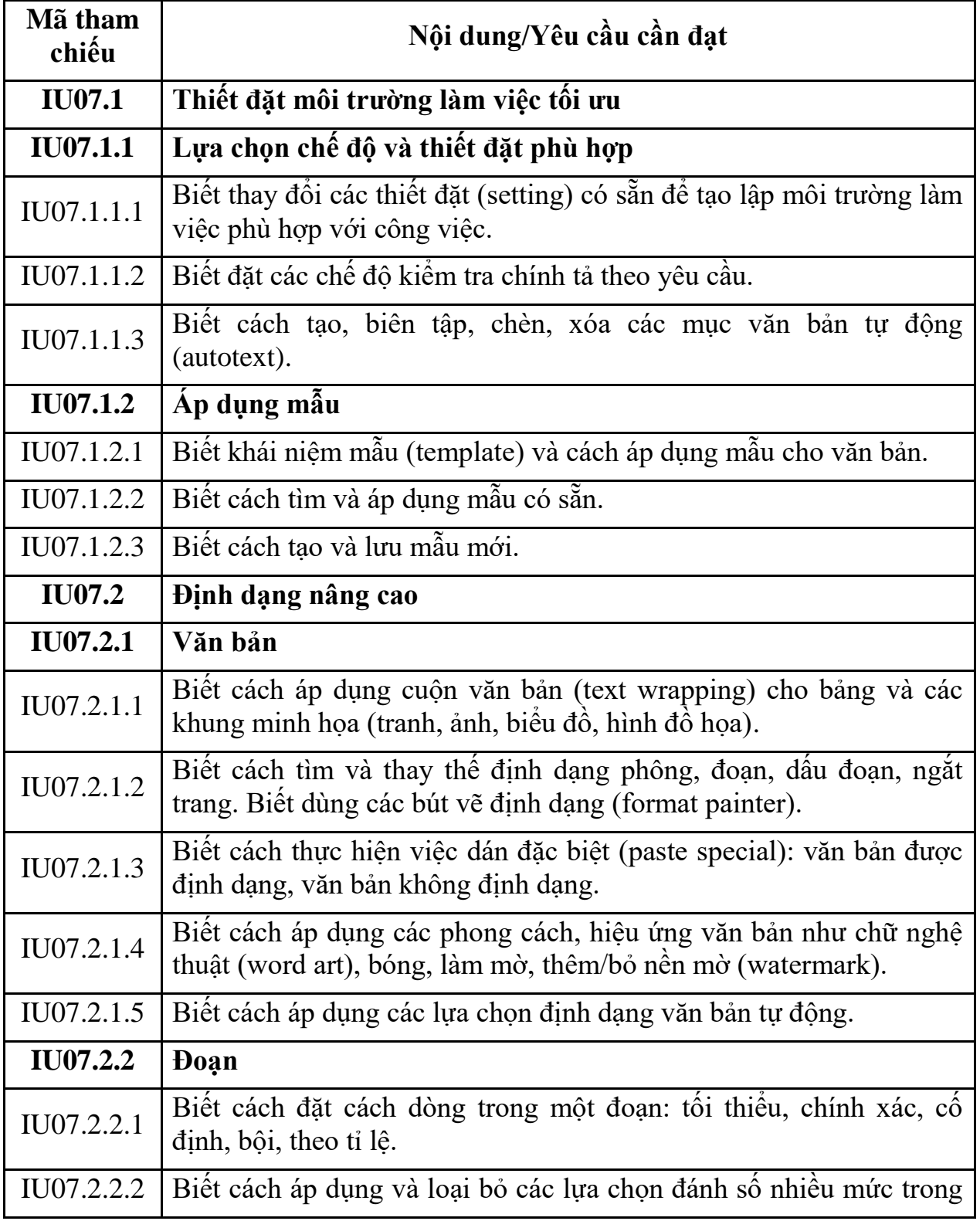

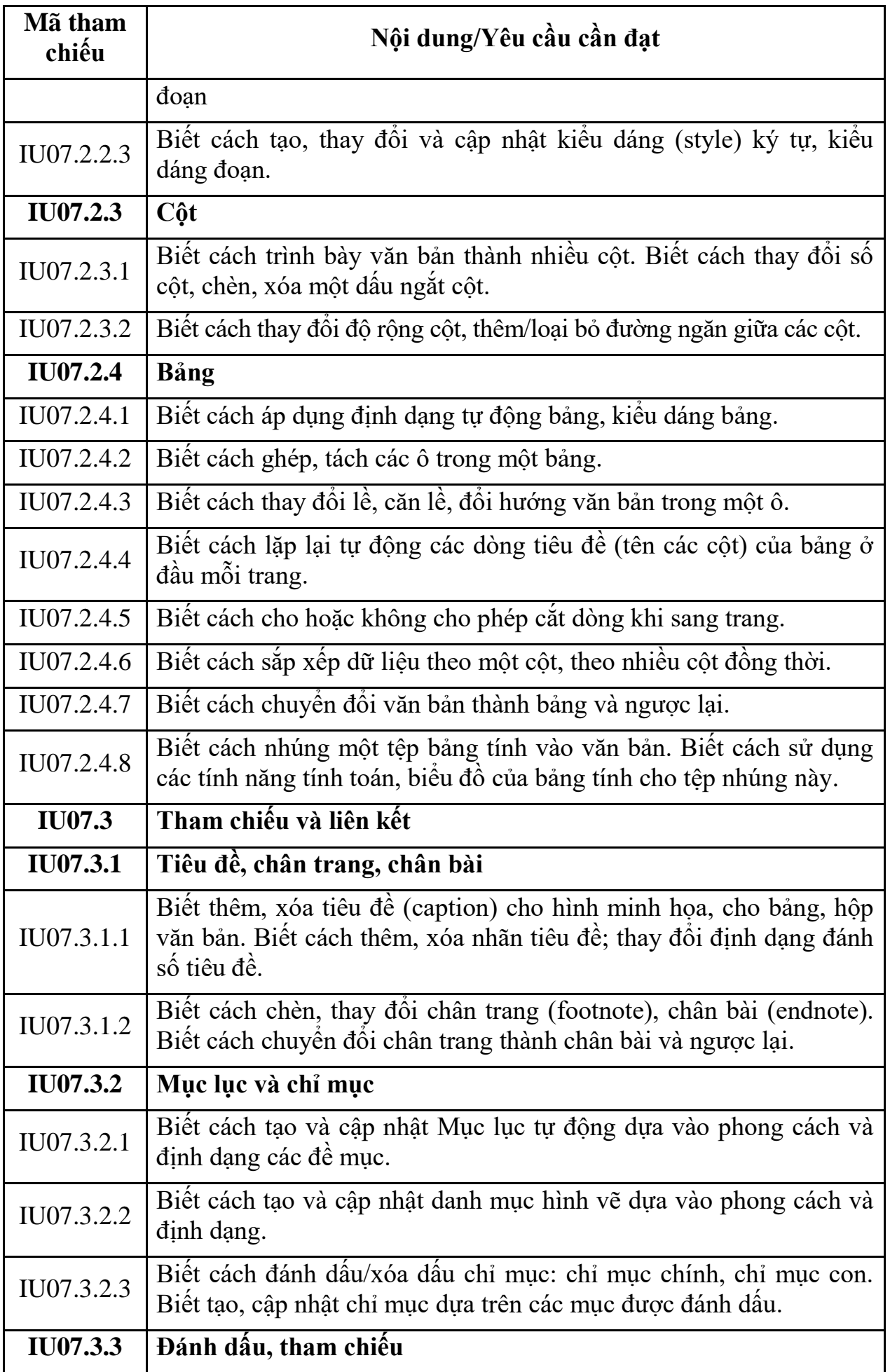

![](_page_30_Picture_159.jpeg)

![](_page_31_Picture_114.jpeg)

# **MÔ ĐUN 08: SỬ DỤNG BẢNG TÍNH NÂNG CAO (IU08)**

![](_page_32_Picture_154.jpeg)

![](_page_33_Picture_162.jpeg)

![](_page_34_Picture_121.jpeg)

# **MÔ ĐUN KỸ NĂNG 09: SỬ DỤNG TRÌNH CHIẾU NÂNG CAO (IU09)**

![](_page_35_Picture_152.jpeg)

![](_page_36_Picture_156.jpeg)

![](_page_37_Picture_104.jpeg)

# **MÔ ĐUN KỸ NĂNG 10: SỬ DỤNG HỆ QUẢN TRỊ CƠ SỞ DỮ LIỆU (IU10)**

![](_page_38_Picture_151.jpeg)

![](_page_39_Picture_163.jpeg)

![](_page_40_Picture_150.jpeg)

# **MÔ ĐUN KỸ NĂNG 11: THIẾT KẾ ĐỒ HỌA HAI CHIỀU (IU11)**

![](_page_41_Picture_155.jpeg)

![](_page_42_Picture_154.jpeg)

![](_page_43_Picture_158.jpeg)

![](_page_44_Picture_139.jpeg)

# **MÔ ĐUN KỸ NĂNG 12: BIÊN TẬP ẢNH (IU12)**

![](_page_45_Picture_157.jpeg)

![](_page_46_Picture_154.jpeg)

![](_page_47_Picture_162.jpeg)

# **MÔ ĐUN KỸ NĂNG 13: BIÊN TẬP TRANG THÔNG TIN ĐIỆN TỬ (IU13)**

![](_page_48_Picture_159.jpeg)

![](_page_49_Picture_156.jpeg)

![](_page_50_Picture_158.jpeg)

![](_page_51_Picture_147.jpeg)

# **MÔ ĐUN KỸ NĂNG 14: AN TOÀN, BẢO MẬT THÔNG TIN (IU14)**

![](_page_51_Picture_148.jpeg)

![](_page_52_Picture_160.jpeg)

![](_page_53_Picture_162.jpeg)

![](_page_54_Picture_160.jpeg)

![](_page_55_Picture_141.jpeg)

#### **MÔ ĐUN KỸ NĂNG 15: SỬ DỤNG PHẦN MỀM KẾ HOẠCH DỰ ÁN (IU15)**

![](_page_56_Picture_161.jpeg)

![](_page_57_Picture_163.jpeg)

![](_page_58_Picture_148.jpeg)

<sup>[1]</sup> Mã tham chiếu cho mỗi mô đun kỹ năng được ký hiệu là: IUx. Trong đó: IU (IT skill standard for users) là mã dùng cho chuẩn kỹ năng sử dụng CNTT, x là số hiệu mô đun. Mã tham chiếu cho mỗi nội dung/yêu cầu cần đạt được ký hiệu là IUx.y.z.N. Trong đó: IUx là mã mô đun; IUx.y là một nội dung trực thuộc mô đun kỹ năng IUx ; IUx.y.z là một nội dung trực thuộc IUx.y ; N là số hiệu của một nội dung/yêu cầu cần đạt trong IUx.y.z.